# **Calcul de l'IBAN par outil IBAN**

**Description de l'interface et possibilités d'utilisation de l'outil IBAN**

**Spécification pour les éditeurs de logiciels et les établissements financiers**

# **TIX**

*Spécification pour les éditeurs de logiciels et les établissements financiers*

# **Notes**

Les indications contenues dans ce document correspondent au stade actuel de développement. SIX Interbank Clearing se réserve le droit de modifier à tout moment ce document si besoin est, sans avis préalable.

Tous droits sont réservés pour ce document, y compris leur reproduction photomécanique, leur mémorisation sur des médias électroniques et leur traduction en langues étrangères.

Ce document a été rédigé avec le plus grand soin mais des erreurs et des imprécisions ne peuvent être exclues à 100%.

Par conséquent, SIX Interbank Clearing ne peut être tenu responsable des erreurs ou de leurs conséquences et décline toute responsabilité à cet effet.

Si vous constatez d'éventuelles erreurs dans ce document ou si vous avez des propositions d'amélioration, nous vous serions reconnaissants de bien vouloir en informer SIX Interbank Clearing par e-mail à **contact.sic@six-group.com** ou par téléphone au **+41 58 399 4420**.

# **A propos de ce document**

Le présent document s'adresse aux établissements financiers reliés au clearing bancaire suisse, aux éditeurs de logiciels qui mettent à disposition de leurs clients des applications de trafic de paiements ainsi qu'aux éventuels «réalisateurs en propre régie» d'applications de trafic de paiements.

Les explications concernent surtout les *établissements financiers (EF)*

- qui ont mis à disposition leurs algorithmes pour l'implémentation de l'outil IBAN et
- qui ont mémorisé les données de base des bénéficiaires dans leurs applications de sortie de trafic de paiements (systèmes de numérisation, ordres permanents, e-Banking, etc.).

Chez les *éditeurs de logiciels*, sont concernées toutes les entreprises

- qui proposent le logiciel ERP ainsi que le logiciel de trafic de paiements pour débiteurs (DEB) ou bénéficiaires (BEN) et
- développent les applications bancaires standards.

Les éventuels *«***réalisateurs en propre régie***»* sont des entreprises qui gèrent leurs données de base clients dans une application qu'ils ont développé elles-mêmes et qui en génèrent les enregistrements de paiement et fichiers avec des ordres de recouvrement LSV.

# **Contrôle des modifications**

Ci-dessous, toutes les modifications significatives réalisées dans ce document sont listées avec la date de la modification, une description succincte de la modification et l'indication des chiffres concernés.

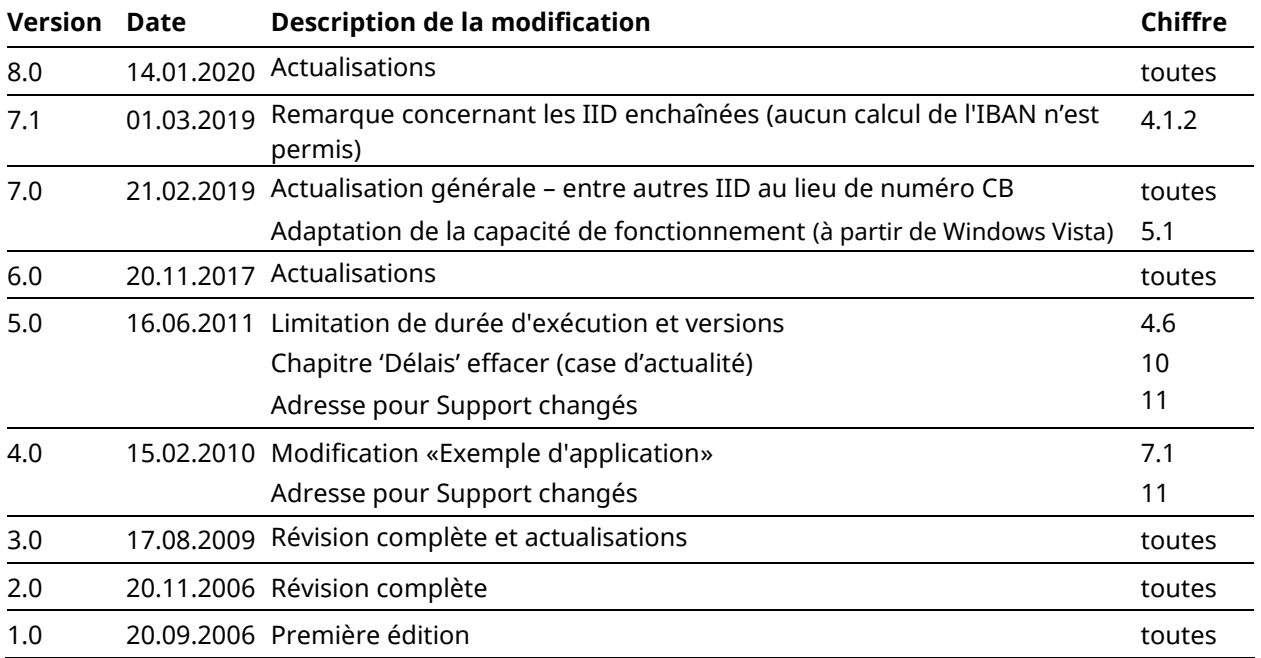

# **Table de matières**

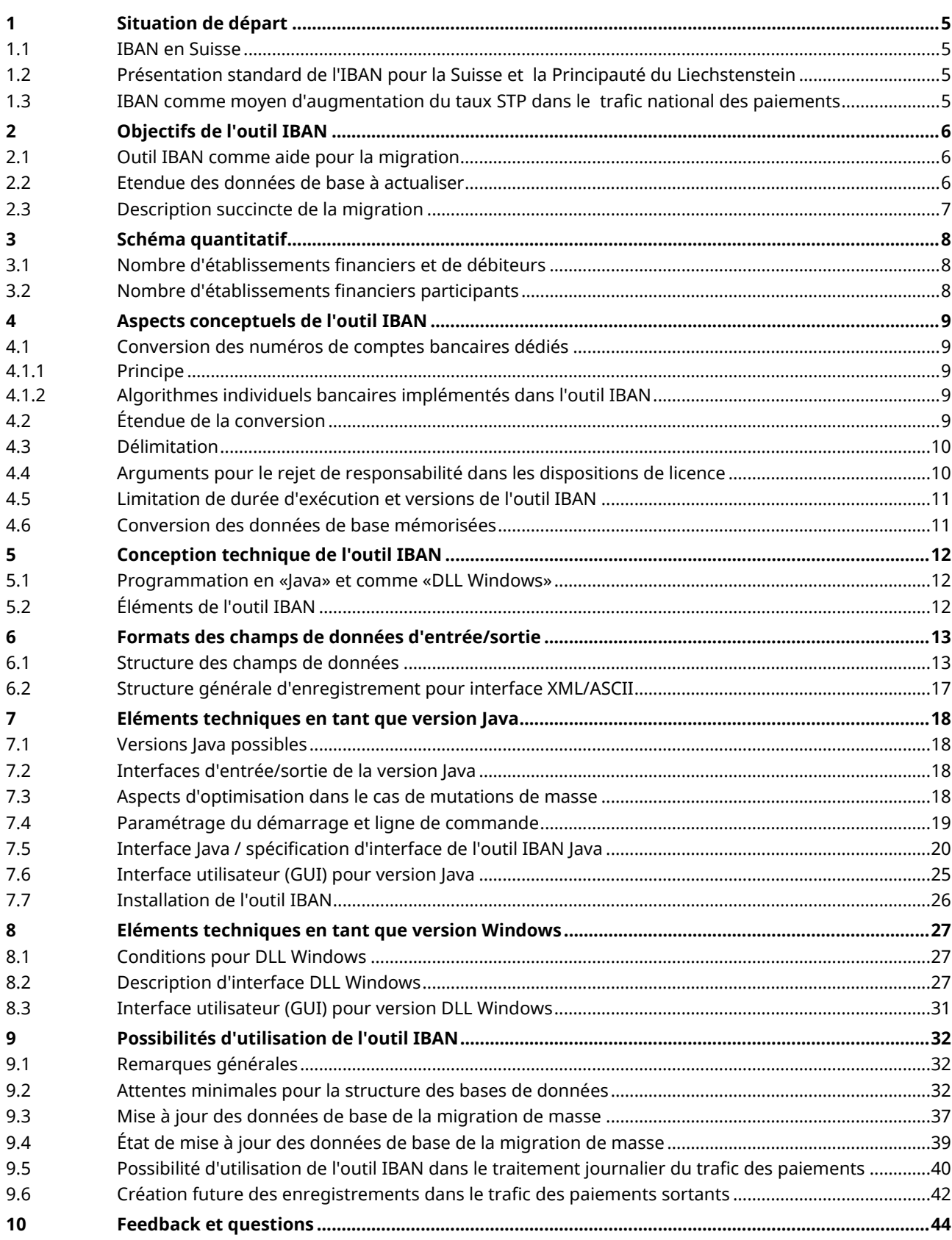

# <span id="page-4-0"></span>**1 Situation de départ**

## <span id="page-4-1"></span>**1.1 IBAN en Suisse**

Déjà en 2000, les établissements financiers suisses et liechtensteinois ont décidé d'adopter le standard IBAN. En raison du report de l'obligation d'IBAN – dû à l'introduction ultérieure de la QR-facture –, il n'y a pas encore eu de conversion cohérente vers l'IBAN dans le trafic des paiements national.

Une obligation d'IBAN dans le trafic des paiements suisse ne peut avoir lieu qu'après l'arrêt des procédures BV et BVR.

Toutefois, il est fortement recommandé de n'utiliser que l'IBAN dans la mesure du possible.

# <span id="page-4-2"></span>**1.2 Présentation standard de l'IBAN pour la Suisse et la Principauté du Liechstenstein**

Dans le cadre du standard européen, une certaine liberté existe pour la présentation spécifique à chaque pays de l'IBAN: la longueur de l'IBAN ainsi que l'IID et le BAN qui y sont intégrés peuvent être définis selon de propres besoins. Par contre, sont obligatoires la position et la valeur du code pays ainsi que la position du chiffre de contrôle et de son mode de calcul (modulo 97-10).

De plus, la condition est que les établissements financiers d'un pays se mettent d'accord pour un standard national uniforme.

Les établissements financiers de la Suisse et de la Principauté du Liechtenstein conviennent de la présentation CH suivante à 21 positions:

CH69 0647 0016 0066 7100 2

Numéro de compte (12 positions) = BAN

IID (5 positions)

Chiffre clè (2 positions)

Code du pays (2 positions): «CH» pour la Suisse et «LI» pour Liechtenstein

# <span id="page-4-3"></span>**1.3 IBAN comme moyen d'augmentation du taux STP dans le trafic national des paiements**

Une étude demandée par le conseil d'administration de SIX Interbank Clearing a montré que de nombreux paiements chez l'établissement financier du bénéficiaire (ou chez l'établissement financier du débiteur dans le système de recouvrement direct) ne sont pas traités automatiquement du fait de données de bénéficiaire ou de débiteur erronées ou manquantes. Pour la détermination du titulaire effectif d'un compte, un traitement postérieur laborieux est de ce fait nécessaire.

La raison principale de la qualité médiocre des données est que les numéros de compte ne peuvent pas être validés par l'expéditeur. Ceci contrairement au numéro de compte postal dont le standard et le calcul du chiffre de contrôle sont implémentés dans les systèmes suisses de trafic des paiements. Un standard obligatoire avec calcul du chiffre de contrôle existe aussi avec l'IBAN.

# <span id="page-5-0"></span>**2 Objectifs de l'outil IBAN**

# <span id="page-5-1"></span>**2.1 Outil IBAN comme aide pour la migration**

Entre-temps, les applications en particulier aussi sont aptes à l'IBAN et de nombreuses données de base dans les applications de trafic de paiements des clients sont périodiquement mises à jour à l'aide de l'outil IBAN. Toutefois, sont encore mémorisés dans de nombreux systèmes de trafic de paiements des numéros de compte bancaire dédiés qui sont automatiquement repris dans les enregistrements de paiement à chaque déclenchement de paiement.

L'objectif est que les DEB qui était encore hésitant jusqu'à présent, installent l'*outil de calcul de l'IBAN* dans leurs applications de trafic de paiements qui convertissent en *IBAN corrects* les numéros de comptes dédiés mémorisés dans leurs données de base. De cette manière, il est possible d'éviter le travail de mise à jour manuelle qui serait sinon nécessaire ou de le limiter à quelques cas.

L'outil IBAN peut convertir en *CH-/LI-IBAN* corrects les numéros de compte dédiés – ainsi que l'identification de compte dans la ligne de référence des bulletins de versement rouges – de la plupart des établissements financiers en Suisse et au Lichtenstein.

Les IBAN d'autres pays ne peuvent pas être calculés par le biais de l'outil IBAN et donc ne peuvent pas être validés.

## <span id="page-5-2"></span>**2.2 Etendue des données de base à actualiser**

L'outil IBAN permet d'actualiser les numéros de compte dédié mémorisés dans les données de base des applications concernées de trafic des paiements, respectivement de les migrer en IBAN. En même temps, les numéros CB et de compte postal correspondants sont contrôlés et le cas échéant rectifiés.

Ne sont pas rectifiés les noms et adresses des bénéficiaires ou débiteurs (en cas de recouvrements directs) mémorisés sous ces numéros de compte.

L'actualisation des données de base ne concerne pas les propres numéros de compte mais ceux des bénéficiaires d'un paiement ou d'une transaction de recouvrement direct.

Concrètement – dans la mesure du possible – les numéros de compte suivants sont convertis en IBAN par l'outil IBAN:

- *dans les données de base des débiteurs* respectivement *établissements financiers*, les *numéros de compte des bénéficiaires mémorisés* et
- *dans les données de base du bénéficiaire* pour les recouvrements directs *les numéros de compte des débiteurs mémorisés*

Dans les chapitres suivants – pour des raisons de simplification – il ne sera en général parlé que des numéros de compte des bénéficiaires mémorisés chez le débiteur ou établissements financiers. Les numéros de compte des débiteurs mémorisés chez le bénéficiaire, en cas de recouvrements directs, seront toutefois aussi toujours concernés.

# <span id="page-6-0"></span>**2.3 Description succincte de la migration**

#### **Exigences à remplir par l'outil IBAN**

L'outil IBAN contient une interface d'entrée et une interface de sortie afin que les établissements financiers des débiteurs ou les débiteurs puissent transférer dans l'outil IBAN les données des bénéficiaires mémorisées dans leurs données de base et retransférer ensuite à nouveau les enregistrements complétés avec l'IBAN dans leur propre base de données.

De plus, l'outil IBAN contient les algorithmes individuels bancaires déterminés chez les établissements financiers.

A partir de ces algorithmes, l'outil IBAN décide si sur la base des numéros de compte dédié lus, des IBAN corrects peuvent être calculés ou s'il faut renoncer à la conversion.

Avant chaque release de l'outil IBAN, quelques établissements financiers laissent enregistrer leurs structures de numéros de compte dans l'outil IBAN et des établissements financiers annoncent un changement dans la structure des numéros de compte du fait du changement de la plate-forme informatique ou du fait de fusions et/ou d'une centralisation.

Pour les utilisateurs de l'outil IBAN, cela signifie que la mise à jour des données de base ne constitue pas une opération à n'effectuer qu'une seule fois.

# <span id="page-7-0"></span>**3 Schéma quantitatif**

En collaboration avec les instances interbancaires compétentes, SIX Interbank Clearing a effectué divers relevés permettant d'évaluer le potentiel d'un tel outil IBAN.

## <span id="page-7-1"></span>**3.1 Nombre d'établissements financiers et de débiteurs**

Du côté des déclencheurs de paiements électroniques, nous trouvons

- les quelque 800 établissements financiers participant au trafic suisse des paiements,
- quelque 40'000 clients DTA/OPAE,
- quelque 2'500 participants au système de recouvrement direct des banques suisses,
- quelque 110'000 clients avec des outils e-Banking hors ligne, ainsi que
- plus d'un million de clients e-Banking/yellownet en ligne,

ayant mémorisé un nombre plus ou moins grand de données de base. Les quatre premières catégories citées, notamment, sont prédestinées à une utilisation de l'outil IBAN.

## <span id="page-7-2"></span>**3.2 Nombre d'établissements financiers participants**

L'outil IBAN ne peut fournir une assistance effective à la migration que si les algorithmes des banques concernées y sont implémentés.

Environ 600 des tout juste 800 établissements financiers domiciliés en Suisse ont été d'accord de mettre à notre disposition leurs algorithmes aux fins de conversion des numéros de comptes bancaires dédiés en un IBAN pour pouvoir réaliser l'outil IBAN.

Les algorithmes des 200 établissements financiers restants ne sont ainsi pas implémentés dans l'outil IBAN.

En revanche, les environ 600 établissements financiers participants couvrent 95% environ du trafic suisse des paiements.

# <span id="page-8-0"></span>**4 Aspects conceptuels de l'outil IBAN**

## <span id="page-8-1"></span>**4.1 Conversion des numéros de comptes bancaires dédiés**

#### <span id="page-8-2"></span>**4.1.1 Principe**

Lors de l'introduction de l'IBAN, les établissements financiers ont dicté pour principe que seul le propre établissement peut calculer un IBAN à partir des «anciens» numéros de compte dédiés.

Le standard IBAN CH a été déclaré obligatoire en principe pour la Suisse et la principauté du Liechtenstein pour tous les établissements financiers, comme expliqué dans le chiffre 1.2. Cela ne signifie toutefois pas qu'un IBAN correct puisse être reproduit à partir du numéro CB et du numéro de compte dédié actuel. De nombreux établissements ont fixé des règles connues d'eux seuls, par exemple

- quel IID doit être intégré (p. ex. siège principal ou filiale),
- si des caractères supplémentaires doivent être intégrés ou non dans la partie IBAN ou si certains caractères figurant dans le numéro de compte dédié ne doivent pas être repris dans l'IBAN, et
- si et quels numéros de compte dédiés ne doivent le cas échéant pas du tout être convertis en un IBAN.

#### **De ce fait, il est strictement interdit aussi bien aux éditeurs de logiciels qu'aux établissements financiers de calculer les IBAN de clients tiers à partir de programmes qu'ils ont développés euxmêmes.**

En faveur de l'outil IBAN, les instances compétentes ont décidé de déroger à ce principe, pour autant que des consignes très claires soient respectées lors de son développement.

#### <span id="page-8-3"></span>**4.1.2 Algorithmes individuels bancaires implémentés dans l'outil IBAN**

L'outil IBAN analyse les données de base alimentées via l'interface d'entrée à partir des bases de données, selon des algorithmes définis par la banque qui gère le compte, et décide ensuite si ces données peuvent être converties en un IBAN avec une sécurité suffisante.

Suivant le résultat de cette analyse, nous obtenons à l'interface de sortie un IBAN calculé sur la base de l'algorithme correspondant, ou autrement un message d'erreur.

#### **Important:**

Pour une IID qui est enchaînée à une autre IID, aucun IBAN ne peut être calculé (état 11), car, en règle générale, les fusions entraînent aussi des nouveaux comptes.

Les IID enchainées (ou anciennes) ne doivent pas être modifiées en cas d'une mise à jour non récurrente de données de base.

# <span id="page-8-4"></span>**4.2 Étendue de la conversion**

L'outil IBAN sert exclusivement à la conversion de numéros de compte dédiés en un IBAN. Il y a conversion

- des numéros de compte dédiés de clients bancaires mémorisés dans les données de base ou imprimés sur les justificatifs de paiement,
- des numéros de compte / identifications de comptes des clients bancaires consignées dans les lignes de codage à 27 positions du bulletin de versement rouge,
- des numéros de comptes postaux de clients de PostFinance.

## <span id="page-9-0"></span>**4.3 Délimitation**

Ne sont pas convertis en un IBAN les numéros de participants BVR et le cas échéant les identifications de numéros de compte de clients bancaires consignés dans le numéro de référence BVR à 27 positions du bulletin de versement orange et les numéros de comptes postaux de banques.

## <span id="page-9-1"></span>**4.4 Arguments pour le rejet de responsabilité dans les dispositions de licence**

L'outil IBAN ne sera toutefois pas en mesure de garantir une conversion intégralement correcte des numéros de compte dédiés en un IBAN. Il existe des combinaisons pour lesquelles l'outil IBAN n'est pas en mesure d'identifier la production d'un IBAN incorrect à partir des données de base entrées.

L'objectif dans le développement de l'outil IBAN est de minimiser le risque de création d'IBAN incorrects. Le taux d'erreur sera pratiquement de zéro pour les établissements qui – en plus des algorithmes de conversion – utilisent aussi encore les routines de calcul de leurs chiffres de contrôle. Il sera légèrement plus élevé pour les établissements financiers n'ayant pas intégré de chiffre de contrôle dans les numéros de compte dédiés ou qui renoncent à cette possibilité d'analyse supplémentaire dans l'outil IBAN.

Il convient toutefois de relativiser ce taux d'erreur dans la mesure où, dans le cas des numéros de compte dédiés entre 5% et 10% sont actuellement incomplets ou erronés.

Pour exclure tout malentendu, des disposition de licence accompagnent l'outil IBAN, signalant entre autres qu'une entrée erronée peut dans certaines circonstances aboutir à une sortie erronée, et que l'on ne peut ainsi pas exiger de conversion sans erreur à 100% des numéros de compte dédiés en un IBAN.

Les éditeurs de logiciels qui intègrent l'outil IBAN dans leurs applications doivent afficher ces dispositions de licence avant la première utilisation de l'outil IBAN et doivent faire confirmer sa prise de connaissance par l'utilisateur (sous réserve de modifications éventuelles de texte).

#### *Dispositions de licence pour l'outil IBAN de SIX Interbank Clearing*

- *1. Licence*
- *1.1 SIX Interbank Clearing (ci-après «concédant de licence») accorde au preneur de licence un droit de licence illimité dans le temps, transférable, pouvant faire l'objet d'une sous-licence et non exclusif sur le logiciel d'outil IBAN et la documentation y afférente. Le logiciel et sa documentation à titre conjoint sont désignés ci-après par «matériel sous licence».*
- *1.2 Exception faite des droits d'utilisation accordés dans le chiffre 1.1, tous les droits sur le matériel sous licence et d'éventuelles copies de celui-ci créées par le preneur de licence demeurent la propriété du concédant de licence. Le preneur de licence s'engage à conserver sans modification les mentions de protection.*
- *1.3 Une traduction inverse complète ou partielle du matériel sous licence (Reverse Engineering par Reverse Assembly, Reverse Compilation ou autre traduction) sous forme de code-source par le preneur de licence n'est pas autorisée.*
- *1.4 Le logiciel est muni d'une limitation de durée d'exécution. Après son expiration, le logiciel ne sera plus opérationnel sans l'installation d'une mise à jour.*

#### *2. Maintenance*

*Le concédant de licence livre périodiquement de nouvelles mises à jour. À part cela, il ne fournit pas d'autres prestations de maintenance.*

- *3. Exclusion de la prestation de garantie matérielle et limitation de responsabilité*
- *3.1 La prestation de garantie matérielle est explicitement exclue par le concédant de licence pour autant que cela soit admissible sur le plan juridique.*
- *3.2 Le logiciel calcule l'IBAN à partir des données d'entrée du preneur de licence et sur la base des algorithmes fournis par les banques au concédant de licence. Exceptionnellement, des combinaisons peuvent être envisagées voulant que les algorithmes implémentés ne puissent pas identifier une entrée erronée par le preneur de licence. Il est ainsi possible qu'un IBAN erroné ou non valable soit calculé, ou qu'un IBAN soit reproduit, bien qu'il n'existe aucune relation de compte avec l'établissement financier respectif. Le concédant de licence rejette entièrement à ce sujet et de manière générale toute garantie et responsabilité pour autant que cela soit admissible sur le plan juridique.*

# <span id="page-10-0"></span>**4.5 Limitation de durée d'exécution et versions de l'outil IBAN**

Indépendamment des tests étendus prévus, l'outil IBAN et les IBAN créés à partir de celui-ci ne peuvent pas être meilleurs que les algorithmes y figurant et leur actualité.

Les modifications dans le fichier CB sur la base de fusions, d'une modification dans la structure IDD de l'IBAN dans le cas de centralisations et de modifications de la structure des numéros de compte en relation avec un changement de plate-forme informatique chez l'établissement financier ne pourront toutefois jamais être exclues. De telles modifications peuvent aboutir dans certaines circonstances à des IBAN incorrects pour les IID impliqués.

Pour prévenir de telles situations, de nouvelles versions sont activées périodiquement par SIX Interbank Clearing pendant toute la durée de l'outil IBAN, avec les modifications correspondantes dans les algorithmes ou les tables auxiliaires.

Pour éviter que l'utilisateur travaille avec une version obsolète, l'outil IBAN est muni en supplément d'une limitation de durée d'exécution. À l'expiration de cette durée, l'outil IBAN est désactivé et refuse le traitement de tout enregistrement entrant. Au plus tard après l'expiration de cette durée, il conviendra par conséquent de télécharger la version la plus récente de l'outil IBAN à partir du site Internet de SIX Interbank Clearing [\(www.iban.ch\)](https://java.com/de/download/).

**L'outil IBAN dispose à présent d'une limitation de durée de validité de 6 mois comme c'était le cas auparavant.**

## <span id="page-10-1"></span>**4.6 Conversion des données de base mémorisées**

Nous faisons en principe la distinction entre la migration de masse de données de base mémorisées et la mise à jour/validation de nouvelles données de base saisies dans le cadre du traitement journalier du trafic des paiements.

# <span id="page-11-0"></span>**5 Conception technique de l'outil IBAN**

L'outil IBAN est conçu sous forme de boîte noire, avec différentes interfaces d'entrée et de sortie.

### <span id="page-11-1"></span>**5.1 Programmation en «Java» et comme «DLL Windows»**

L'outil IBAN est proposé en 2 versions, d'une part dans le langage de programmation Java, d'autre part sous forme de DLL (Dynamic Link Library) Windows avec interface C.

La version Java est développée sur la base de la release Java J2SE 1.7 et avec le concours de l'environnement de développement NetBeans® IDE 8.0 librement disponible et proposé par SUN Microsystems®. La livraison de l'outil IBAN aura lieu sous forme de Java Archive (jar). La version Java représente un outil entièrement indépendant en matière de plate-forme, son exploitation exigeant l'existence d'une version appropriée du Java Runtime Environment (JRE) sur la plate-forme informatique prévue. Les versions appropriées sont 1.4 et 5.0 jusqu'à 8.

La DLL Windows avec interface C est développée en recourant à Microsoft Visual C<sup>++</sup> 6.0 et contient les «Microsoft Foundation Classes» (MFC) en tant que partie intégrante (intégration statique). Cette DLL peut être chargée et appelée par chaque application Windows. L'outil IBAN en tant que DLL Windows est opérationnel sous tous les systèmes d'exploitation Windows à partir de Windows Vista

#### **Remarque**

Pour simplifier la lecture, nous parlons ci-après – à l'exception des exigences techniques différentes dans le chapitre [7](#page-17-0) – toujours que d'un seul et unique outil IBAN, puisque les fonctions, les possibilités d'utilisation et l'étendue de conversion sont identiques dans les deux versions.

# <span id="page-11-2"></span>**5.2 Éléments de l'outil IBAN**

Pour simplifier, l'outil IBAN comporte trois éléments principaux:

- une **interface entrée/sortie** sous forme de structures obligatoires d'enregistrements (chapitre 6), selon lesquelles il faut tenir compte dans la solution Java ou sous forme de DLL Windows de divers paramétrages de démarrage techniques et appels de méthodes (→ version Java: enregistrements XML/ASCII ou appel direct à partir d'autres applications / version DLL Windows: → appel direct à partir d'autres applications Windows) (pour les détails, voir les chapitres [7](#page-17-0) et 8);
- plusieurs **routines auxiliaires et tables** (notamment un fichier CB élargi);
- le **module de calcul proprement** dit, dans lequel les algorithmes des structures de numéros de compte dédiés et leurs règles de conversion sont consignés en vue d'engendrer un IBAN.

Les interfaces entrée/sortie sont d'importance pour les utilisateurs.

# <span id="page-12-0"></span>**6 Formats des champs de données d'entrée/sortie**

L'interface d'entrée/sortie est un élément de liaison entre les diverses applications de trafic des paiements des établissements financiers et des débiteurs d'une part, et le coeur de l'outil IBAN avec les algorithmes de calcul et les tables auxiliaires d'autre part.

Les formats des champs de données d'entrée/sortie sont conçus dès le début de manière à éviter toute adaptation ultérieure dans la mesure du possible, puisque chaque modification pourrait avoir des effets sur le logiciel de traitement développé par les établissements financiers et les débiteurs (respectivement par leurs éditeurs de logiciels).

# <span id="page-12-1"></span>**6.1 Structure des champs de données**

Nous décrivons ci-après les champs de données d'entrée/sortie à partir d'un enregistrement XML (voir la structure d'enregistrement XML dans les chiffres 6.1.1 et 6.1.2).

Les formats, présentations et contenus de données ont toutefois également un caractère obligatoire pour les autres interfaces d'entrée/sortie (enregistrements ASCII selon le chiffre 7.5.1), appel direct de Java (selon le chiffre **Fehler! Verweisquelle konnte nicht gefunden werden.**) et appel direct de la DLL Windows (selon le chiffre 8.2). En cas d'appel direct à partir d'autres applications (Java et DLL Windows), seuls les deux champs 01 (numéro de séquence) et 02 (référence individuelle du client) sont supprimés, puisque chaque enregistrement est traité individuellement, ces champs étant dès lors superflus.

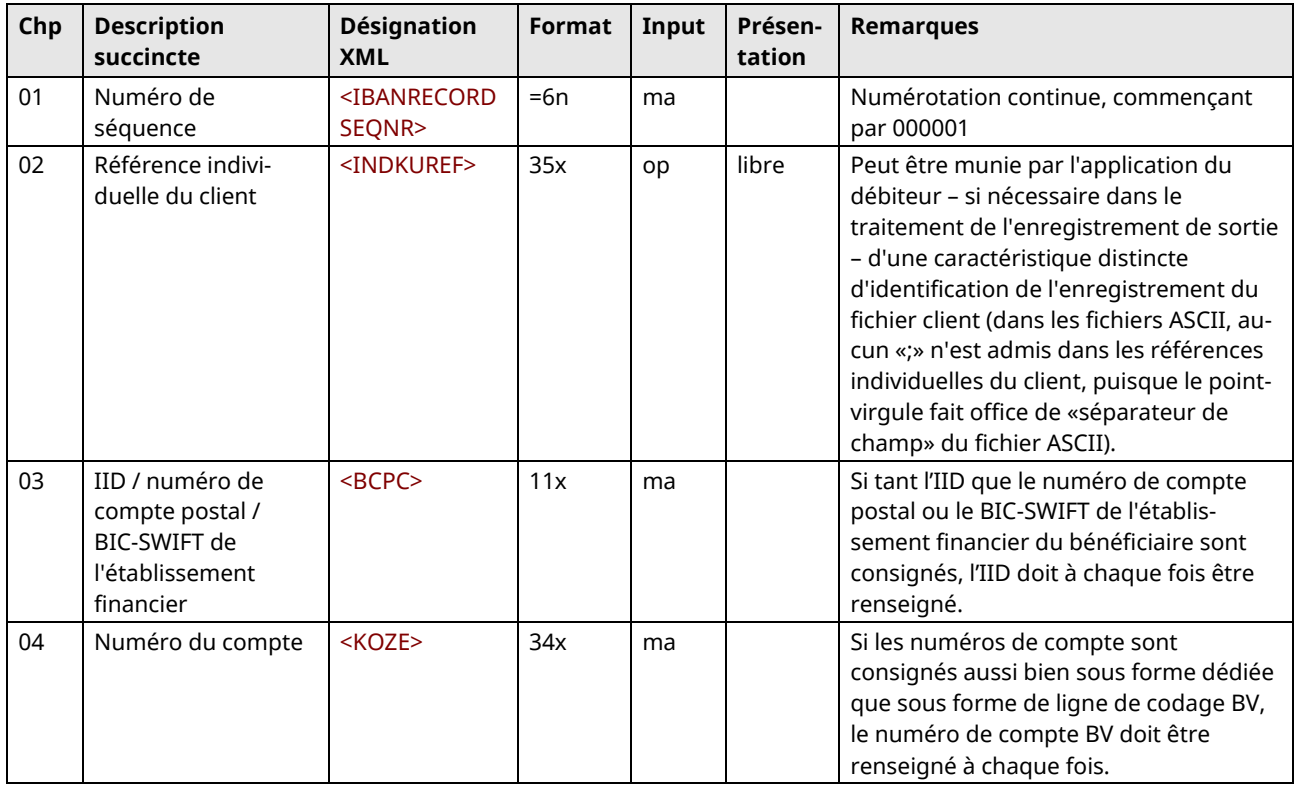

#### **6.1.1 Champs de données d'entrée (exemple à partir d'un enregistrement XML)**

Légende concernant les colonnes «Format» et «Input» (pour le 6.1.1), ou «Output» (pour le chiffre 6.1.2):

 $ma = obligatoire (mandatory), co = conditionnel (conditional), op = facultatif (optional)$ 

 $x =$  alphanumérique (champ de longueur variable),  $n =$  numérique

[=n]= champ numérique de longueur fixe prescrite, rempli le cas échéant avec des zéros de tête non significatifs

#### **6.1.2 Champs de données de sortie (exemple à partir d'un enregistrement XML)**

Dans l'enregistrement de données de sortie, tous les champs contenus dans l'enregistrement de données d'entrée sont reproduits sans changement. L'enregistrement de données de sortie contient en outre d'autres champs recevant les divers résultats de conversion. Pour les versions d'interface avec appel direct, les champs 01 et 02 disparaissent comme pour les données d'entrée.

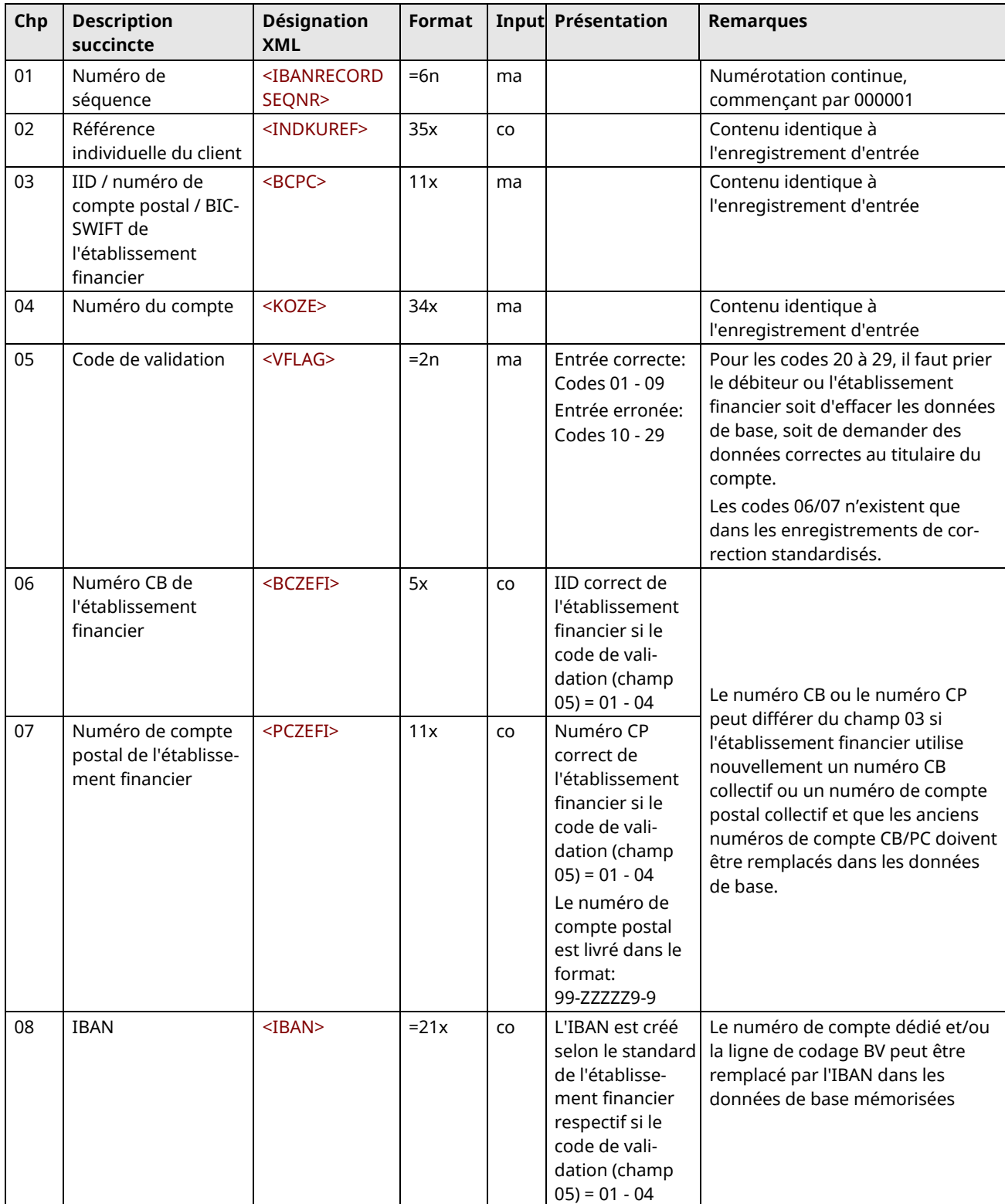

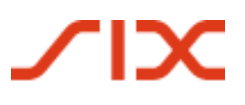

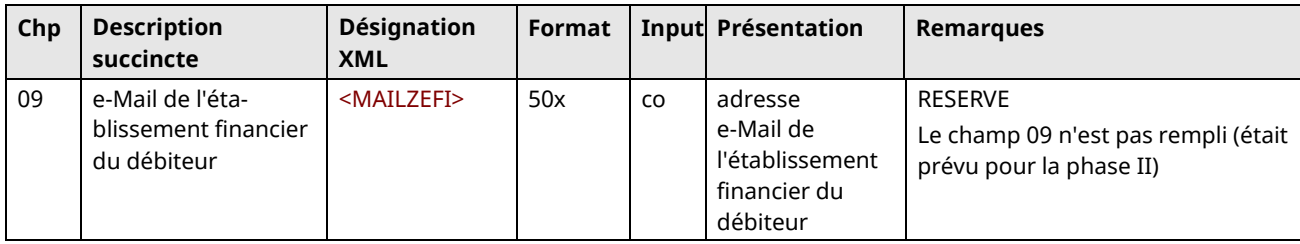

Les champs 06 à 08 ne reçoivent un contenu que si le code de validation dans le champ 05 va de 01 à 04!

#### **Signification du code de validation (champ 05)**

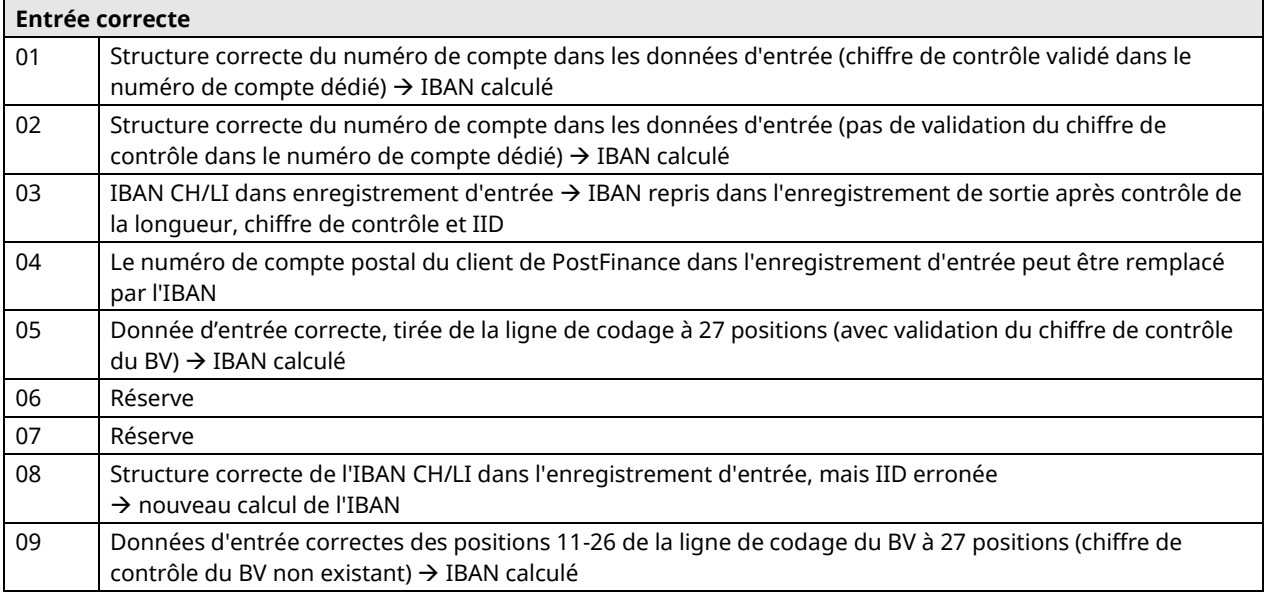

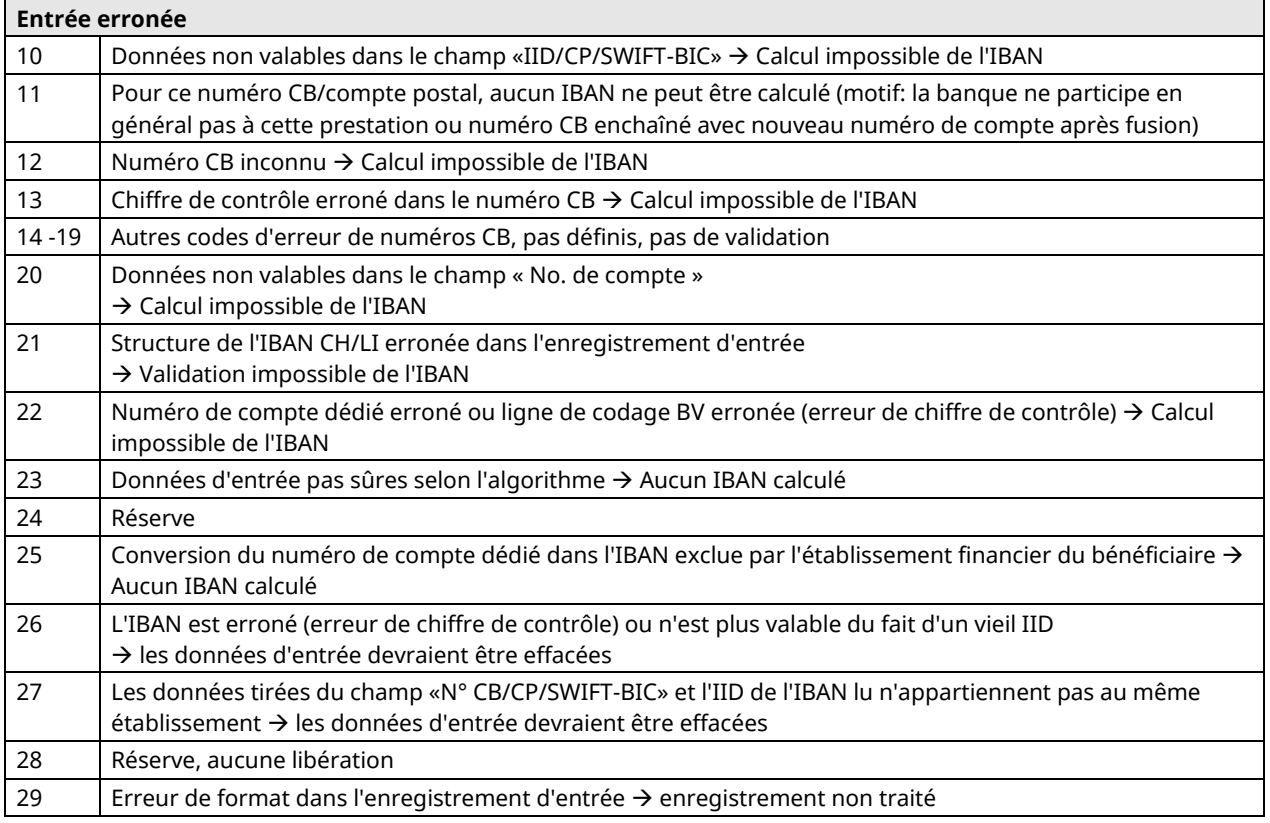

**Message d'erreur après dépassement de la limitation de durée d'exécution (n'est créé qu'en cas d'appel direct de méthode à partir de la version Java ou DLL Windows)**

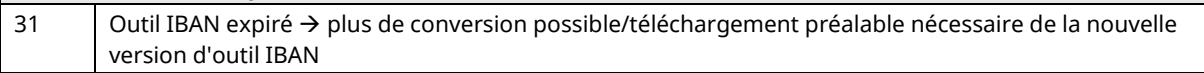

La signification du code de validation est identique pour toutes les versions d'interface. Seul le code 31 est supprimé en cas de traitement de masse à partir d'un fichier, puisqu'il ne sera plus lu de fichier à l'expiration de la durée de l'outil IBAN.

#### **6.1.3 Enregistrement de total de sortie pour fichiers collectifs (sur base XML)**

Un enregistrement de total de sortie n'est créé que dans le cas de fichiers collectifs (interface ASCII ou XML). Il permet le pointage du fichier livré et de vérifier le bon traitement de tous les enregistrements sortants.

L'enregistrement de total de sortie est d'autre part complété avec des données statistiques et peut ainsi servir à des évaluations de ce type.

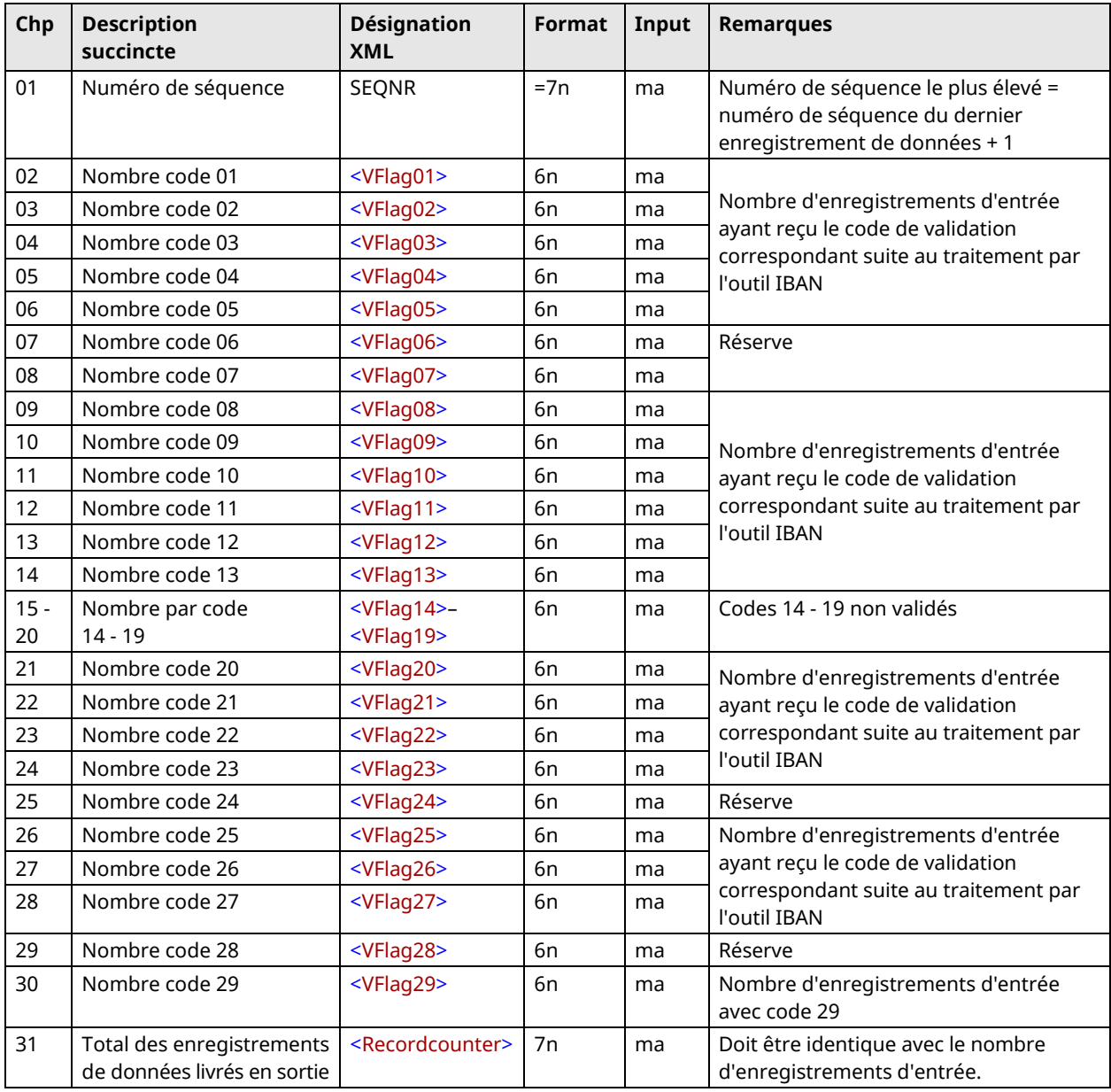

# <span id="page-16-0"></span>**6.2 Structure générale d'enregistrement pour interface XML/ASCII**

Les enregistrements d'entrée en cas d'interface XML/ASCII peuvent être livrés dans l'outil IBAN au choix sous forme d'enregistrements isolés ou de fichier collectif.

Les champs dont la longueur définie est variable sont à cadrer sur la gauche tant dans le format XML que ASCII. Si souhaité, ils peuvent être complétés à la longueur maximale avec des blancs (longueur fixe d'enregistrement).

Les champs obligatoires doivent être livrés (également complétés le cas échéant avec des blancs).

#### **Règles spéciales pour le fichier ASCII**

S'il s'agit d'un fichier ASCII, les champs facultatifs doivent également être créés (avec ou sans contenu). Le point virgule «;» exclusivement sert de séparateur de champ.

Les numéros de champ et les désignations de champ (Header) ne doivent pas être remplis.

#### **6.2.1 Enregistrement individuel**

Les enregistrements individuels sont constitués d'un seul enregistrement de données.

#### **6.2.2 Fichiers collectifs**

Les fichiers collectifs sont constitués de 1 - n enregistrements de données.

#### **6.2.3 Données de sortie**

Les données de sortie sont composées, par analogie à la livraison, d'enregistrements individuels ou de fichiers collectifs complétés par les champs nécessaires.

En outre, pour les données de sortie – dans le cas de fichiers collectifs – un enregistrement de total peut être livré en supplément. Cet enregistrement de total contient des données statistiques et peut être utilisé en même temps à des fins de pointage.

# <span id="page-17-0"></span>**7 Eléments techniques en tant que version Java**

# <span id="page-17-1"></span>**7.1 Versions Java possibles**

L'outil IBAN «Java» peut être utilisé aussi bien sur les diverses plates-formes informatiques exploitées par les établissements financiers que dans l'environnement

Windows, MAC et Unix sur les PC/serveurs utilisés chez les débiteurs.

Une version appropriée du Java Runtime Environment (JRE) est nécessaire pour l'exécution du release de l'outil IBAN. Il faut noter que de nouvelles versions du JRE ont été publiées. Il existe diverses versions du JRE pour MS Windows, Linux, Solaris SPARC et Solaris x86.

Si aucun JRE ou une autre version n'est en exploitation, il faut installer pour le système d'exploitation correspondant le JRE [https://java.com/de/download/.](mailto:support.sic@six-group.com)

Pour vérifier s'il existe une version JRE et laquelle est momentanément en exploitation, vous pouvez entrer ce qui suit dans la ligne de commande: java –version

## <span id="page-17-2"></span>**7.2 Interfaces d'entrée/sortie de la version Java**

Les interfaces d'entrée/sortie sont réalisées d'une part pour les formats d'enregistrement

- XML (seulement la version Java)
- ASCII / (fichier CSV)

et sont proposées d'autre part en tant que

• interface d'entrée directe (appel de méthode direct à partir d'autres applications Java).

La sortie est toujours livrée dans le même format d'enregistrement/de données que la livraison entrante. Les chiffres 7.5.1 et **Fehler! Verweisquelle konnte nicht gefunden werden.** donnent des exemples d'enregistrements d'entrée et de sortie dans les diverses présentations.

Les enregistrements/fichiers XML et ASCII peuvent être utilisés aussi bien pour des mutations de masse que pour des transactions individuelles; l'appel direct exige le traitement préalable des diverses transactions.

La GUI pour consultations individuelles mentionnée dans le chiffre 7.6 travaille également sur la base d'appel direct.

## <span id="page-17-3"></span>**7.3 Aspects d'optimisation dans le cas de mutations de masse**

Comme conséquence de cette «autonomie de plate-forme» étendue, le «Java Runtime Environment» mentionné sous le chiffre **Fehler! Verweisquelle konnte nicht gefunden werden.** doit être activé lorsque l'outil IBAN est appelé et qu'un fichier d'entrée est transmis. Le besoin de temps à ajouter (de l'ordre de quelques secondes) doit être pris en considération par les établissements financiers et les éditeurs de logiciels dans la conception de l'interface entrée/sortie à réaliser par l'application correspondante.

Lors de migrations de masse et de plus grands volumes de données dans le traitement quotidien selon le chiffre 9.3, nous conseillons par conséquent la création de fichiers collectifs (voir chiffre 6.2.2). Leur préparation et traitement devraient se dérouler en arrière-plan.

Dans le traitement journalier de justificatifs de paiements et de données de sortie par le bénéficiaire, des enregistrements individuels sont judicieux en revanche (voir chiffre **Fehler! Verweisquelle konnte nicht gefunden werden.**), respectivement des appels directs Java (voir chiffre **Fehler! Verweisquelle konnte nicht gefunden werden.**) ou DLL Windows (voir chiffre 8.2.3), puisque les deux outils sont très rapides et que – dans le cas de la version Java – le temps nécessaire à l'activation du «Java Runtime Environment» est négligeable.

# <span id="page-18-0"></span>**7.4 Paramétrage du démarrage et ligne de commande**

Pour les systèmes Windows, la ligne de commande (invite MS) se trouve dans le menu Démarrer «Programmes» ou «Tous les programmes», «Accessoires». En alternative, la commande «cmd» peut être entrée dans le menu Démarrer sous «Exécuter ...».

Dans le paramétrage du démarrage, il faut distinguer entre le traitement de masse (traitement des données d'entrée de test ou le traitement de propres fichiers d'entrée) et la consultation individuelle (appel de la GUI).

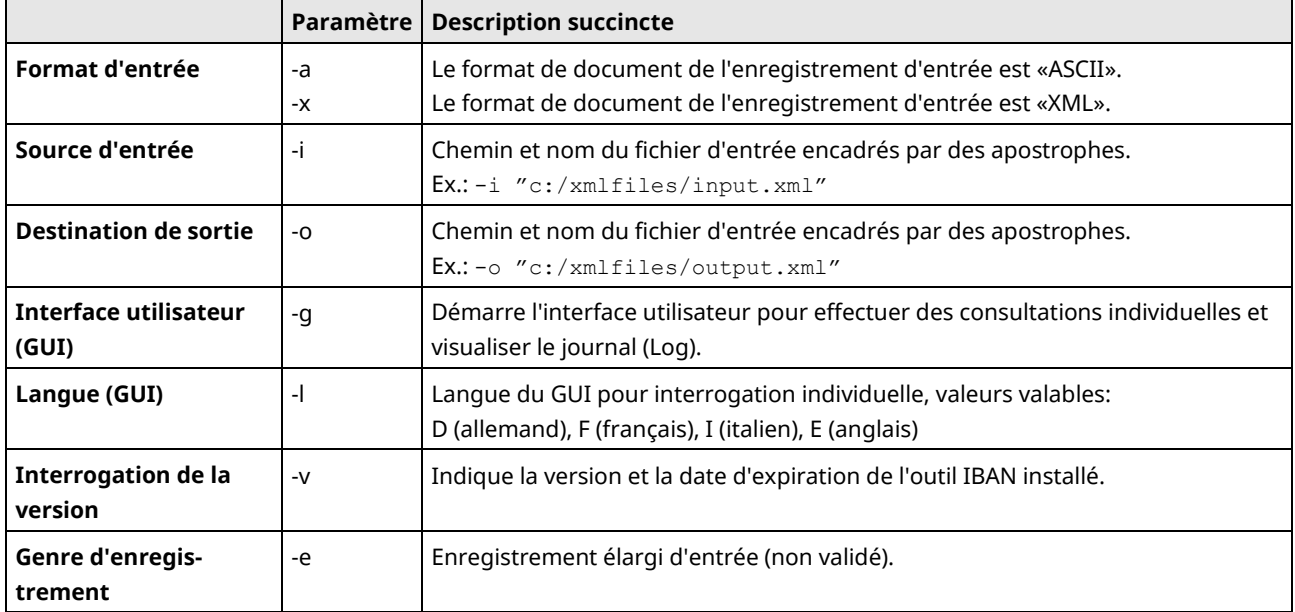

#### **Paramètres de démarrage de l'outil IBAN:**

#### **Syntaxe<sup>1</sup>**

```
java –jar IBANTool.jar [-a | -x] [-i Inputpfad] [-o Outputpfad] [-l langue]
```
*Exemple: appel avec fichiers d'exemples XML:*

```
java -jar c:/IBAN/IBANTool.jar -x -i "c:/IBAN/In/input.xml" -o 
"c:/IBAN/Out/output.xml"
```
#### *Exemple: appel avec fichiers d'exemples ASCII:*

```
java -jar C:/IBAN/IBANTool.jar -a -i "c:/IBAN/In/input.csv" -o 
"C:/IBAN/Out/output.csv"
```
L'énumération des noms de fichiers derrière le chemin source et de destination est libre. Lors de calculs parallèles, un écrasement involontaire des fichiers par les dénominations choisies par les utilisateurs doit être évité.

#### **Traitement de masse**

```
java –jar IBANTool.jar [-a | -x] [-i Inputpfad] [-o Outputpfad] [-g] [-v]
```
*Exemple: appel avec fichiers d'exemples XML:*

```
java –jar c:/IBAN/IBANTool.jar –x –i "c:/IBAN/In/input.xml" –o 
"c:/IBAN/Out/output.xml"
```
<sup>––––––––––</sup> <sup>1</sup> Remarque: selon le système, vous devez utiliser dans le chemin la barre oblique inverse (Backslash) \ au lieu de la barre oblique (Slash) /.

#### *Exemple: appel avec fichiers d'exemples ASCII:*

```
java -jar C:/IBAN/IBANTool.jar -a -i "C:/IBAN/In/input.csv" -o 
"C:/IBAN/Out/output.csv" -g
```
#### **Interrogation individuelle**

java –jar IBANTool.jar [-g] [-l Sprache]

*Exemple:* 

java -jar C:/IBAN/IBANTool.jar -g –l D

#### **Indication de la version**

java -jar C:/IBAN/IBANTool.jar –v

#### **Explication**

L'énumération des noms de fichiers derrière le chemin source et de destination est libre. Lors de calculs parallèles, un écrasement involontaire des fichiers par les dénominations choisies par les utilisateurs doit être évité.

–g pour la *GUI*, -v pour l'indication de *version* et –l pour la *langue* sont optionnels.

Vous disposez comme langues sélectionnées lors du démarrage: «d» pour l'allemand, «e» pour l'anglais, «f» pour le français et «i» pour l'italien. La langue n'est disponible que pour la consultation individuelle graphique. À défaut d'indication de la langue, l'allemand est affiché en tant que langue standard lors d'une consultation individuelle. La GUI servant à l'affichage graphique des résultats du traitement de masse n'est tenue qu'en anglais.

## <span id="page-19-0"></span>**7.5 Interface Java / spécification d'interface de l'outil IBAN Java**

La version Java de l'outil IBAN est disponible sous forme de fichier .jar. Tous les fichiers et toutes les informations y figurent afin d'effectuer des conversions en IBAN.

Grâce à l'architecture ouverte de Java, des conversions peuvent ainsi être appelées directement à partir d'un autre programme Java («appel direct de méthode» à partir d'autres programmes Java), Package ch.sic.ibantool

2 classes sont utilisées pour la conversion: Class RecordIBAN

(Contient les données d'entrée et de sortie d'un enregistrement) Class Main

(Contient les méthodes d'appel de la conversion)

#### **Les classes en détail**

```
Class RecordIBAN
StringBuffer IndKuRef Référence individuelle client Input
StringBuffer BCPC IID (ou PC/SWIFT) Input
StringBuffer KoZe Numéro de compte Input
StringBuffer VFlag Code de validation Output
StringBuffer BCZeFi IID BEN-EF Output
StringBuffer PCZeFi Numéro CP BEN-EF CHANNEL COUPUT
StringBuffer Iban IBAN Output
Class Main
IBANConvert(RecordIBAN record)
IBANConvert(StringBuffer BCPC, StringBuffer KoZe)
IBANConvert(StringBuffer IndKuRef, StringBuffer BCPC, StringBuffer KoZe)
```
Toutes les trois variantes de la méthode IBANConvert renvoient un objet de la classe «RecordIBAN». Durant la *première* utilisation de la méthode «IBANConvert», le fichier des banques est lu. Si IBANConvert est utilisé dans une boucle, il convient par conséquent de noter que l'instance de la classe Main reste en mémoire, c'est-à-dire qu'elle est initialisée en dehors de la boucle. Si l'on n'en tient pas compte, on peut assister à des baisses de performance indésirables, le fichier de banques devant être lu chaque fois pour chaque conversion.

#### **Exemple d'application**

```
public static void main(String[] args) {
ch.sic.ibantool.Main ibanclass = new ch.sic.ibantool.Main();
ch.sic.ibantool.RecordIban recordiban;
// Method call with StringBuffers
recordiban = ibanclass.IBANConvert(new StringBuffer("1234"), new 
StringBuffer("768"), new StringBuffer("250109317507"));
// or
recordiban = ibanclass.IBANConvert(new StringBuffer("80-151-4"), new 
StringBuffer("3525-8.888766.2"));
// Method call with RecordIban class
recordiban = new ch.sic.ibantool. RecordIban ();
recordiban.BCPC = new StringBuffer("POFICHBEXXX");
recordiban.KoZe = new StringBuffer("30-307396-9");
recordiban = ibanclass.IBANConvert(recordiban);
// Output Result
   System.out.println("BC: ".concat(recordiban.BCZeFi.toString()));
   System.out.println("PC: ".concat(recordiban.PCZeFi.toString()));
  System.out.println("IBAN: ".concat(recordiban.Iban.toString()));
  System.out.println("Flag: ".concat(recordiban.VFlag.toString()));
```
#### **7.5.1 Enregistrements/fichiers d'entrée/sortie au format ASCII**

Pour le format ASCII (format CSV), tous les champs définis dans l'enregistrement d'entrée ou de sortie sont obligatoires.

Les divers champs sont délimités par un séparateur «;» (point-virgule). Les champs facultatifs doivent au moins contenir le séparateur de champ, autrement dit, le nombre de séparateurs de champs par ligne de données est toujours égal.

Dans les champs de données eux-mêmes (par exemple la référence du client, le numéro de compte, ...), le séparateur de champ «;» est un caractère non admis!

La longueur des champs non identifiés par =n est variable. Selon leur définition, les champs peuvent toutefois être livrés avec une longueur fixe. Dans ce cas, les données sont à cadrer sur la gauche, complétées à droite par des blancs.

#### **Exemple d'enregistrement d'entrée au format ASCII:**

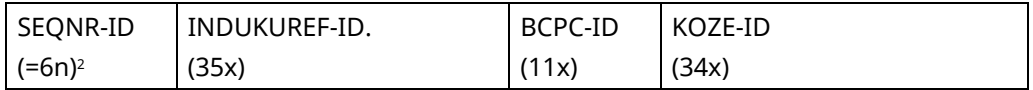

avec longueur variable

```
000001;; 8271; 137279.001.11;
```
avec longueur fixe

```
001234; WW-5567934469ßßßßßßßßß; 230ßß; K0-096551,4;
```
<sup>––––––––––</sup> <sup>2</sup> La longueur du SeqNr-ID est fixe: si les zéros préliminaires manquent dans le cas de petits numéros (p. ex. lors de la création du CSV par Microsoft Excel), aucune sortie n'est calculée.

#### **Exemple d'enregistrement de sortie au format ASCII (présentation avec longueur variable):**

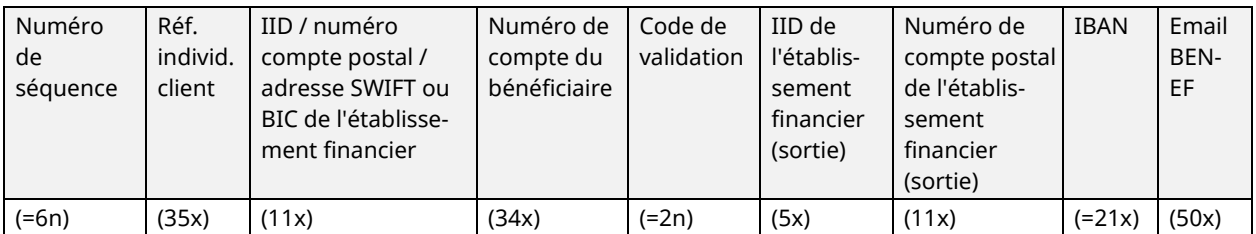

000001;3455-2;8271;137279.001.11; 02;8271;80-3119-3;CH3708271013727900111;; 000002;776.aab;755;12.5-6651.0;24;755;45-20-3;;iban@bank.ch; 000003;a22bb1;766;K00965514;01;766;20-136-4;CH8500766000K00965514;;

#### **Exemple d'enregistrement de total de sortie:**

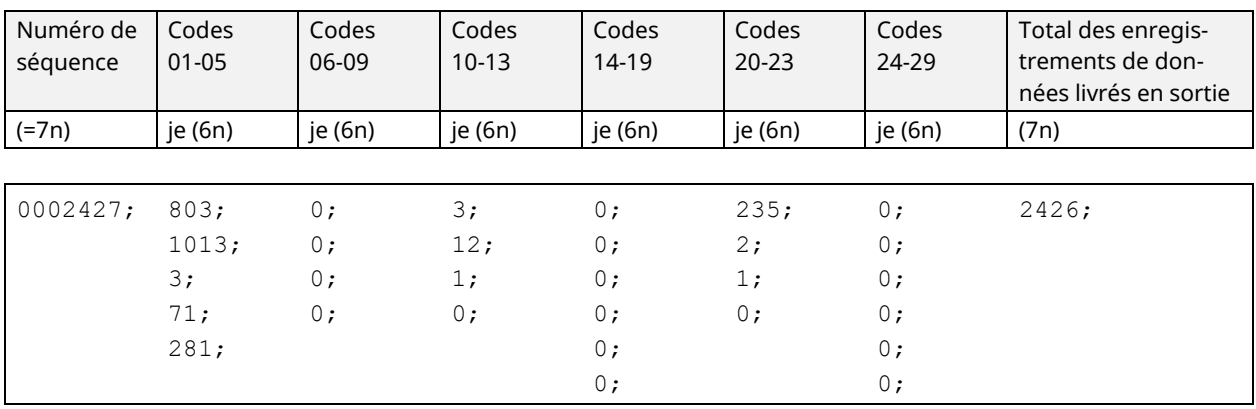

#### **7.5.2 Enregistrements/fichiers d'entrée/sortie au format ASCII**

Le format d'entrée et de sortie XML est composé d'un élément root <INPUT> respectivement <OUTPUT>.

Celui contient un élément <IBANRECORDLIST size="**6**"> avec l'attribut size, indiquant le nombre de souséléments de <IBANRECORDLIST size="**6**">.

Les sous-éléments de <IBANRECORDLIST size="**6**"> sont les éléments <IBANRECORD SEQNR="**1**">.

Le <IBANRECORD SEQNR="**1**"> est composé des autres sous-éléments ci-après selon la spécification:

<INDKUREF> **110.3256**</INDKUREF> <BCPC > **80896**</BCPC> <KOZE > **19385.89**</KOZE>

L'attribut SEQNR dans le cadre du <IBANRECORD SEQNR="**1**"> correspond au numéro de séquence entrée/sortie spécifié.

#### **Input XML**

```
<?xml version="1.0" encoding="UTF-8" ?>
<INPUT>
                   <IBANRECORDLIST size="6">
                         <IBANRECORD SEQNR="000001">
                               <INDKUREF> 1258.365 </INDKUREF>
                               <BCPC > 230</BCPC>
                               <KOZE > A-10.2350.26-01</KOZE>
                         </IBANRECORD>
                         <IBANRECORD SEQNR="000002">
                               <INDKUREF> 1258.365 </INDKUREF>
                               <BCPC > 230</BCPC>
```

```
<KOZE > A-10.2350.26-01</KOZE>
     </IBANRECORD>
     <IBANRECORD SEQNR="000003">
          <INDKUREF> 1258.365 </INDKUREF>
          <BCPC > 230</BCPC>
          <KOZE > A-10.2350.26-01</KOZE>
     </IBANRECORD>
     <IBANRECORD SEQNR="000004">
           <INDKUREF> 1258.365 </INDKUREF>
          <BCPC > 230</BCPC>
          <KOZE > A-10.2350.26-01</KOZE>
     </IBANRECORD>
     <IBANRECORD SEQNR="000005">
          <INDKUREF> 1258.365 </INDKUREF>
          <BCPC > 230</BCPC>
           <KOZE > A-10.2350.26-01</KOZE>
     </IBANRECORD>
     <IBANRECORD SEQNR="000006">
          <INDKUREF> 1258.365 </INDKUREF>
          <BCPC > 230</BCPC>
          <KOZE > A-10.2350.26-01</KOZE>
     </IBANRECORD>
</IBANRECORDLIST>
```
</INPUT>

#### **Output XML**

```
<?xml version="1.0" encoding="UTF-8" ?>
<OUTPUT>
<CALC_DATE>14h44m30s_11-4-2006</CALC_DATE>
                   <IBANRECORDLIST SIZE="6">
                        <IBANRECORD SEQNR="000001">
                              <INDKUREF> 1258.365</INDKUREF>
                              <BCPC>230 </BCPC>
                              <KOZE> A-10.2350.26-01</KOZE>
                              <VFLAG>01</VFLAG>
                              <BCZEFI> 230 </BCZEFI>
                              <PCZEFI>80-2-2</PCZEFI>
                              <IBAN>CH00002300A1023502601</IBAN>
                        </IBANRECORD>
                        <IBANRECORD SEQNR="000002">
                              <INDKUREF> 1258.365</INDKUREF>
                              <BCPC>230 </BCPC>
                              <KOZE> A-10.2350.26-01</KOZE>
                              <VFLAG>01</VFLAG>
                              <BCZEFI> 230 </BCZEFI>
                              <PCZEFI>80-2-2</PCZEFI>
                              <IBAN>CH00002300A1023502601</IBAN>
                        </IBANRECORD>
                        <IBANRECORD SEQNR="000003">
                              <INDKUREF> 1258.365</INDKUREF>
                              <BCPC>230 </BCPC>
                              <KOZE> A-10.2350.26-01</KOZE>
                              <VFLAG>01</VFLAG>
                              <BCZEFI> 230 </BCZEFI>
```

```
<PCZEFI>80-2-2</PCZEFI>
          <IBAN>CH00002300A1023502601</IBAN>
     </IBANRECORD>
     <IBANRECORD SEQNR="000004">
          <INDKUREF> 1258.365</INDKUREF>
          <BCPC>230 </BCPC>
          <KOZE> A-10.2350.26-01</KOZE>
          <VFLAG>01</VFLAG>
          <BCZEFI> 230 </BCZEFI>
          <PCZEFI>80-2-2</PCZEFI>
          <IBAN>CH00002300A1023502601</IBAN>
     </IBANRECORD>
     <IBANRECORD SEQNR="000005">
          <INDKUREF> 1258.365</INDKUREF>
          <BCPC>230 </BCPC>
          <KOZE> A-10.2350.26-01</KOZE>
          <VFLAG>01</VFLAG>
          <BCZEFI> 230 </BCZEFI>
          <PCZEFI>80-2-2</PCZEFI>
          <IBAN>CH00002300A1023502601</IBAN>
     </IBANRECORD>
     <IBANRECORD SEQNR="000006">
          <INDKUREF> 1258.365</INDKUREF>
          <BCPC>230 </BCPC>
          <KOZE> A-10.2350.26-01</KOZE>
          <VFLAG>01</VFLAG>
          <BCZEFI> 230 </BCZEFI>
          <PCZEFI>80-2-2</PCZEFI>
          <IBAN>CH00002300A1023502601</IBAN>
     </IBANRECORD>
</IBANRECORDLIST>
```
#### </OUTPUT>

#### **Enregistrement de total de sortie au format XML**

<?xml version="1.0" encoding="UTF-8" ?> <TOTALRECORD SEQNR="**000115**"> <VFlag01>**45**</VFlag01> <VFlag02>**2**</VFlag02> <VFlag03>**3**</VFlag03> <VFlag04>**6**</VFlag04> <VFlag05>**5**</VFlag05> <VFlag06>**0**</VFlag06> <VFlag07>**0**</VFlag07> <VFlag08>**0**</VFlag08> <VFlag09>**0**</VFlag09> <VFlag10>**0**</VFlag10> <VFlag11>**0**</VFlag11> <VFlag12>**0**</VFlag12> <VFlag13>**0**</VFlag13> <VFlag14>**0**</VFlag14> <VFlag15>**0**</VFlag15> <VFlag16>**0**</VFlag16> <VFlag17>**0**</VFlag17> <VFlag18>**0**</VFlag18>

<VFlag19>**0**</VFlag19> <VFlag20>**0**</VFlag20> <VFlag21>**0**</VFlag21> <VFlag22>**0**</VFlag22> <VFlag23>**45**</VFlag23> <VFlag24>**5**</VFlag24> <VFlag25>**0**</VFlag25> <VFlag26>**0**</VFlag26> <VFlag27>**0**</VFlag27> <VFlag28>**0**</VFlag28> <VFlag29>**3**</VFlag29> <Recordcounter>**106**</Recordcounter> </TOTALRECORD>

#### **7.5.3 Données d'entrée/sortie en cas d'appel direct Java**

Le champ<IBANRECORD SEQNR> n'intervient pas lors de l'appel direct Java, le champ <INDKUREF> est facultatif, les autres champs sont obligatoires. Les consignes telles que décrites dans le chiffre 6.1 s'appliquent en matière de formats de champ.

### <span id="page-24-0"></span>**7.6 Interface utilisateur (GUI) pour version Java**

#### **7.6.1 Consultation individuelle à l'aide de GUI IBAN**

En plus du but principal de l'outil IBAN, à savoir la conversion de numéros de compte dédiés mémorisés dans un IBAN, provenant des diverses applications de trafic des paiements selon la description dans le chapitre 9, il existe encore une fonction «Consultation individuelle» pouvant être appelée individuellement en recourant à la GUI décrite ci-après.

Cette GUI sert à l'exécution de consultations individuelles – lorsqu'aucun fichier entrée/sortie n'est créé, et qu'un IBAN individuel est validé à l'aide de l'outil IBAN sur la base du IID, numéro postal, adresse SWIFT ou BIC (Bank Identifier Code) et du numéro de compte dédié.

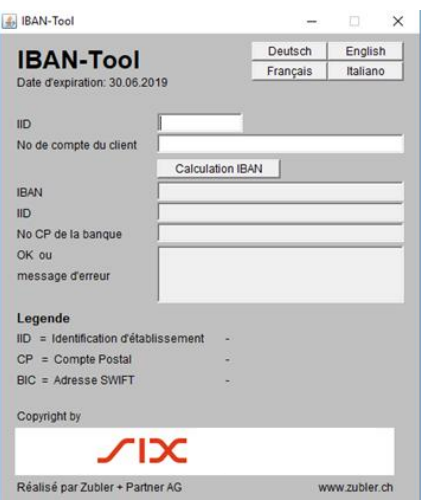

Exemple de GUI avec consultation individuelle:

La différence de cette consultation individuelle avec d'autres «calculatrices IBAN» en ligne sur le Web repose dans le fait que – à l'instar de la conversion de données d'entrée – les algorithmes individuels à chaque banque, consignés dans l'outil IBAN, sont également parcourus lors de l'utilisation de la GUI IBAN, «OK» ou un message d'erreur étant émis en fonction du résultat obtenu. La qualité de la conversion est ainsi nettement plus élevée que les «calculatrices IBAN» précitées ne faisant pas appel à de tels algor.

#### **7.6.2 Avis d'état par GUI IBAN**

Une seconde GUI permet la visualisation de l'avancement des calculs et de la statistique de conversion lors de traitements de masse, en indiquant les fichiers d'entrée/sortie.

De plus, des données statistiques tirées du traitement des résultats de conversion sont visualisées dans l'interface utilisateur.

Exemple de GUI avec affichage de l'avancement des calculs et des données statistiques lors d'un traitement de masse:

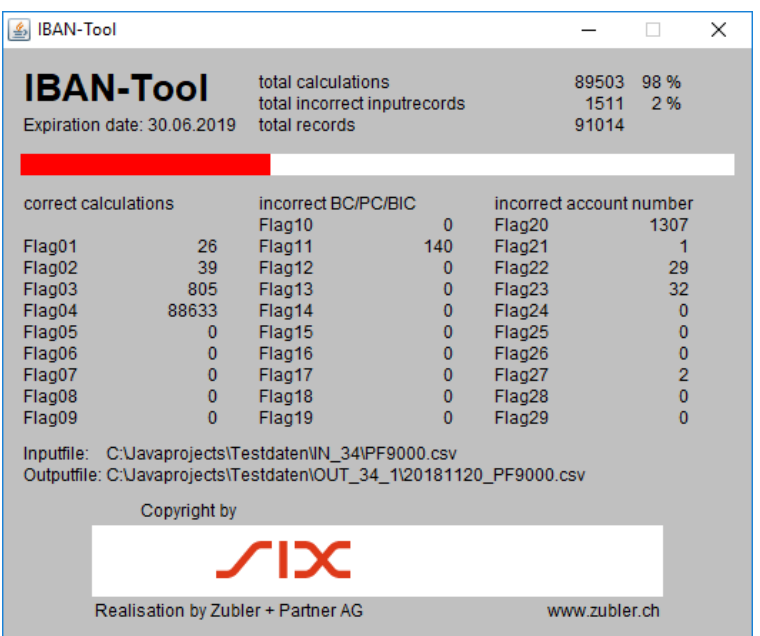

L'interface utilisateur ne vient s'afficher que pour le paramètre de démarrage -g

# <span id="page-25-0"></span>**7.7 Installation de l'outil IBAN**

Le plus simple est de copier le dossier IBAN dans le répertoire racine (C:\ pour les systèmes d'exploitation MS). Ce dossier contient le code octet de la release 0.2 de l'outil IBAN dans le fichier IBANTool.jar, ainsi que quelques données d'entrée. Les données d'entrée sont au format ASCII et XML.

Bien entendu, un autre répertoire que le répertoire racine préconisé peut être choisi. Dans ce cas, il convient d'adapter le paramétrage de démarrage en conséquence (chemins du fichier d'entrée et de sortie).

# <span id="page-26-0"></span>**8 Eléments techniques en tant que version Windows**

### <span id="page-26-1"></span>**8.1 Conditions pour DLL Windows**

L'outil IBAN sous forme de DLL Windows tourne sur tous les systèmes à partir de Windows Vista. La solution Java doit être utilisée pour les autres systèmes d'exploitation.

À la différence de la solution Java, aucune installation de «Runtine-Environments» supplémentaire ne s'impose.

De même, à la différence de la solution Java, la version DLL Windows renonce à des enregistrements d'entrée/sortie sous forme de fichiers ASCII ou XML et se limite à un appel direct à partir d'autres applications Windows. Concrètement, il s'agit ainsi du traitement de diverses données de base. Il faut en tenir compte lors de mutations de masse de grands fichiers de données de base.

### <span id="page-26-2"></span>**8.2 Description d'interface DLL Windows**

L'outil IBAN sous forme de DLL Windows exporte la fonction suivante:

#### **8.2.1 Fonction «IT\_IBANConvert»**

Cette fonction convertit un numéro de compte dédié en IBAN et retourne un statut au programme appelant.

#### **Prototyp:**

```
int IT_IBANConvert(char *pszKonto, \frac{1}{2} // [in] mandatory
                         char *pszBCPC, \begin{array}{ccc} \n\text{char} & \text{*psz} \\ \n\text{char} & \text{*psz} \\ \n\text{max} & \text{max} \\ \n\end{array}char *pszIBAN, \frac{1}{\sqrt{2}} [in/out] mandatory
                          int nIBANLen, // [in] mandatory
                          char *pszBC, \begin{array}{ccc} \n\end{array} // [in/out] optional<br>
int nBCLen, \begin{array}{ccc} \n\end{array} // [in] optional
                          int nBCLen, // [in]
                          char *pszPC, \frac{1}{\sqrt{2}} [in/out] optional
                          int nPCLen, // [in] optional<br>char *pszRESERVED, // [in/out] optional
                          char *pszRESERVED, // [in/out] optional
                          int nRESERVEDLen); // [in] optional
```
#### **Paramètres:**

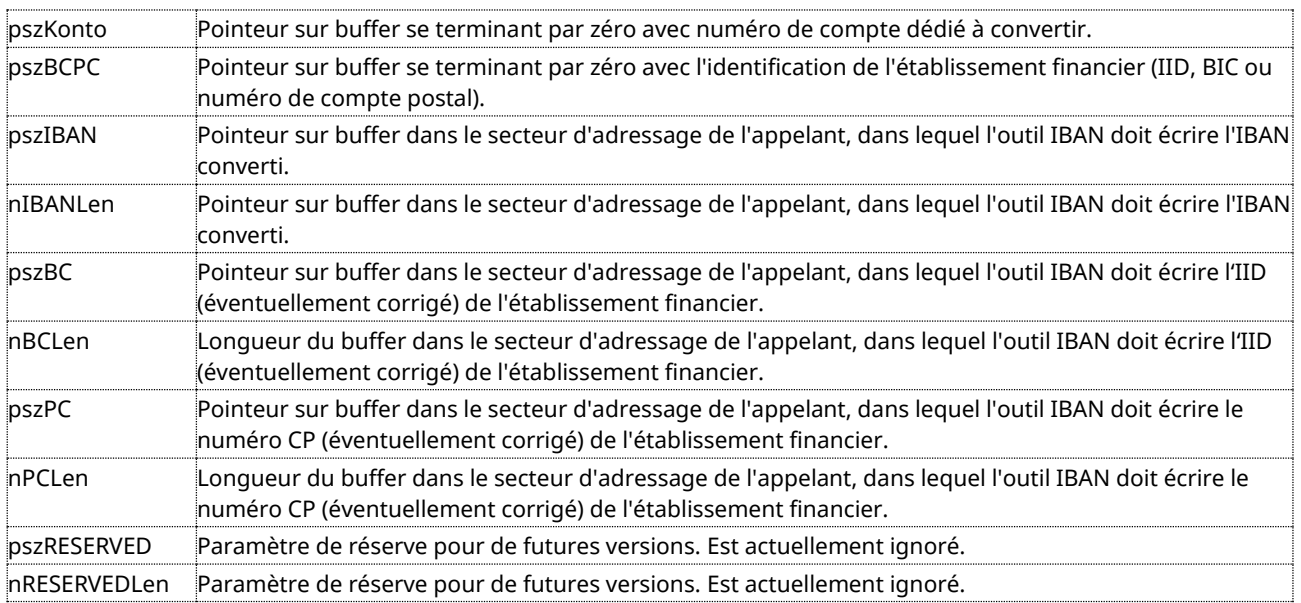

#### **Valeur retournée:**

int Code de résultat selon le chiffre 6.1.2, champ 05

#### **Exemple d'application: appel de C#:**

```
[DllImport("IBANKernel.dll")]
static extern int IT_IBANConvert( String sKonto,
                    String sBCPC, 
                    StringBuilder lpszIBAN, 
                    int nIBANLen, 
                    StringBuilder lpszBC, 
                    int nBCLen, 
                    StringBuilder lpszPC, 
                    int nPCLen, 
                    StringBuilder lpszRESERVED, 
                    int nRESERVEDLen); 
int nResult = 0;
StringBuilder sbIBAN = new StringBuilder(64);
StringBuilder sbBC = new StringBuilder(32);
StringBuilder sbPC = new StringBuilder(32);
StringBuilder sbRES = new StringBuilder(32);
               nResult = IT_IBANConvert( "12345678.90A", // propr. Kontonummer
                  "230", // Clearing-Nummer
                 sbIBAN, // Buffer für IBAN
                 sbIBAN.Capacity, // Länge des Buffers
                 sbBC, // Buffer für BC neu
                 sbBC.Capacity, // Länge des Buffers
                 sbPC, // Buffer für PC
                  sbPC.Capacity, // Länge des Buffers
                  sbRES, // for later usage
                 sbRES.Capacity); // for later usage
```
**Exemple d'application: appel de Visual Basic .NET:**

```
Imports System.Runtime.InteropServices
Imports System.Text
Module Module1
                 <DllImport("IBANKernel.dll ")> _
                  Public Function IT_IBANConvert( _
                      ByVal sKonto As String, _
                       ByVal sBCPC As String, _
                       ByVal lpIBAN As StringBuilder, _
                      ByVal nIBANLen As Integer, _
                       ByVal lpBC As StringBuilder, _
                       ByVal nBCLen As Integer, _
                      ByVal lpPC As StringBuilder, _
                      ByVal nPCLen As Integer,
                       ByVal lpRES As StringBuilder, _
                      ByVal nRESLen As Integer) As Integer
                 End Function
```

```
Sub Main()
     Dim sbIBAN As StringBuilder = New StringBuilder(255)
     Dim sbBC As StringBuilder = New StringBuilder(32)
     Dim sbPC As StringBuilder = New StringBuilder(32)
     Dim sbRES As StringBuilder = New StringBuilder(32)
     Dim nResult As Integer
     nResult = IT_IBANConvert ( "111111.11P", _
                                "230", _
                                sbIBAN, _
                                sbIBAN.Capacity,
                                sbBC, _{-}sbBC.Capacity, _
                                sbPC, _{-}sbPC.Capacity, _
                                sbRES, _
                                sbRES.Capacity)
     Console.WriteLine(sbIBAN)
     Console.WriteLine(sbPC)
End Sub
```
#### End Module

#### **8.2.2 Fonction «IT\_IBANVersion»**

Cette fonction informe le programme appelant sur le propre numéro de version ainsi que sur la date d'expiration de la version (sitôt la date d'expiration dépassée, l'outil IBAN ne calcule plus d'IBAN).

#### **Prototype:**

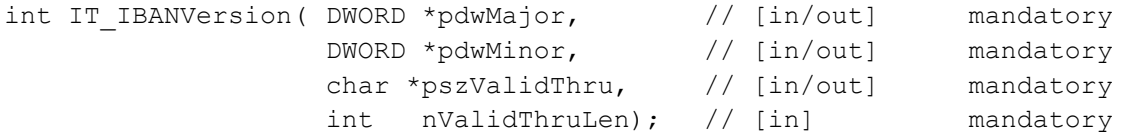

#### **Paramètres:**

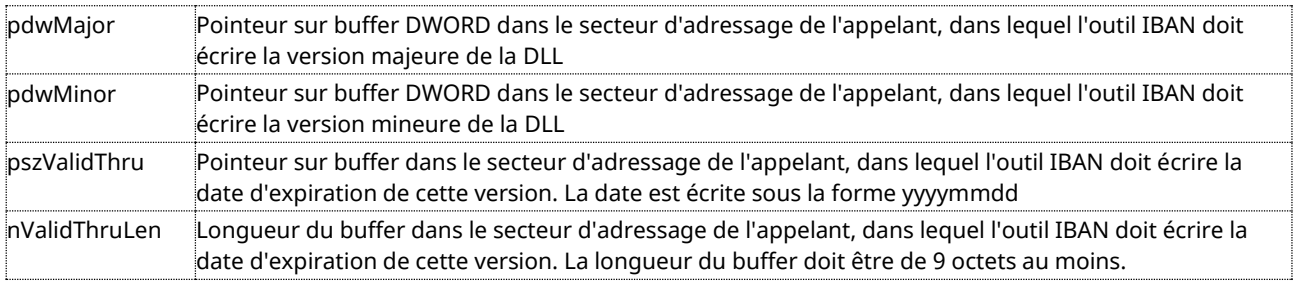

#### **Return Wert:**

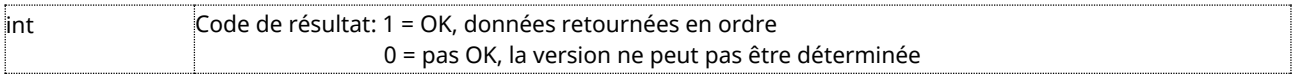

#### **Exemple d'application: appel de C#:**

```
[DllImport("IBANKernel.dll")]
static extern int IT_IBANVersion( ref int dwMajor,
                                               ref int dwMinor, 
                                               StringBuilder lpszValidThru, 
                                               ref int nValidThruLen); 
StringBuilder sbValidThru = new StringBuilder(32);
int nMajor = 0;
int nMinor = 0;
int nResult = IT_IBANVersion( ref nMajor, // Buffer für Major-V.
                                           ref nMinor, // Buffer für Minor-V.
                                           strDate, // Buffer für Datum 
                                           strDate.Capacity);
```
#### **Exemple d'application: appel de Visual Basic .NET:**

```
Imports System.Runtime.InteropServices
Imports System.Text
Module Module1
                 <DllImport("IBANKernel.dll ")> _
                 Public Function IT_IBANVersion( _
                     ByRef nMajor As Integer, _
                     ByRef nMinor As Integer, _
                     ByVal lpValidThru As StringBuilder, _
                     ByVal nValidThruLen As Integer) As Integer
                 End Function
                 Sub Main()
                     Dim sbValidThru As StringBuilder = New StringBuilder(100)
                     Dim nMajor As Integer = 0
                     Dim nMinor As Integer = 0
                     Dim nResult As Integer = IT_IBANVersion(nMajor, _
                                                               nMinor, _
                                                                sbValidThru, _
                                                                sbValidThru.Capacity)
                     Console.WriteLine(sbValidThru)
                 End Sub
```
End Module

#### **8.2.3 Données d'entrée/sortie en cas d'appel direct DLL Windows**

Les données d'entrée/sortie en cas d'appel direct DLL Windows sont décrites dans le chiffre 8.2 et complétées par des exemples.

Les champs <IBANRECORD SEQNR> et <INDKUREF> n'interviennent pas dans l'appel direct DLL Windows; les autres champs sont obligatoires. Les consignes telles que décrites sous le chiffre 6.1 s'appliquent en matière de formats de c.

# <span id="page-30-0"></span>**8.3 Interface utilisateur (GUI) pour version DLL Windows**

#### **8.3.1 Consultation individuelle par GUI IBAN**

La version DLL Windows permet également de calculer des IBAN à partir du numéro CB, numéro CP, adresse SWIFT/BIC et du numéro de compte dédié.

Exemple de GUI avec consultation individuelle:

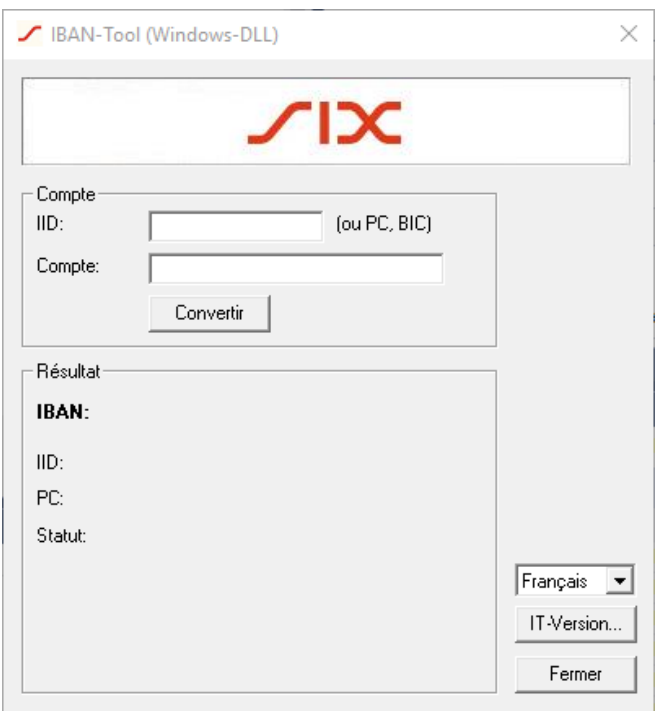

La GUI de la version DLL Windows remplit les mêmes fonctions que la version Java décrite sous le chiffre 7.6.1. La présentation visuelle sera encore adaptée.

#### **8.3.2 Avis d'état**

Comme la solution DLL Windows ne propose pas de mutations de masse à partir de fichiers, une GUI pour avis d'état est logiquement supprimée.

# <span id="page-31-0"></span>**9 Possibilités d'utilisation de l'outil IBAN**

## <span id="page-31-1"></span>**9.1 Remarques générales**

Le présent chapitre est de nature informative dans une large mesure. Il appartient à chaque établissement financier, éditeur de logiciels et réalisateur en propre régie de définir dans quelle mesure il souhaite inclure les suggestions dans la mise en oeuvre individuelle de ses applications d'interface.

Comme prescription minimale, on veillera toutefois à ce que l'IBAN – chaque fois qu'il a pu être calculé – soit mémorisé à la place du numéro de compte bancaire dédié et qu'il soit transmis lors de la création des enregistrements de paiements conformément aux standards SIC/DTA/LSV ou OPAE officiels.

#### **9.1.1 Possibilité principale d'utilisation les numéros de comptes bancaires dédiés**

L'objet principal de l'outil IBAN est la conversion de numéros de comptes bancaires dédiés en IBAN. Nous faisons la différence ci-après entre

- la migration de masse unique de numéros de comptes bancaires dédiés vers l'IBAN et
- la conversion de numéros de comptes bancaires dédiés ou d'identifications de comptes dans les lignes de codage des BV bancaires en un IBAN dans le cadre du traitement journalier du trafic des paiements.

#### **9.1.2 Possibilité supplémentaire d'utilisation le cas de numéros de comptes postaux**

Les numéros de comptes postaux de clients de PostFinance sont en principe également des numéros de comptes dédiés. Mais comme il s'agit d'un standard connu depuis longtemps de PostFinance, validé dans les applications de trafic des paiements lors de la saisie des paiements, le problème des transactions NON-STP est ici nettement plus faible que pour les numéros de comptes bancaires dédiés. Dans le cadre du projet IBAN, PostFinance a par conséquent décidé de ne pas changer de manière générale la présentation de ses numéros de comptes postaux en IBAN. Elle est toutefois en mesure de traiter les numéros de comptes postaux au format IBAN et les distribue également à ses clients de manière ciblée, sur demande correspondante.

PostFinance approuve par conséquent que les IBAN de numéros de comptes postaux soient mémorisés lors de la migration des données de base mémorisées, en respectant des consignes claires. Une attention particulière est vouée à cet aspect dans les lignes qui suivent.

## <span id="page-31-2"></span>**9.2 Attentes minimales pour la structure des bases de données**

Les considérations ci-après s'appliquent aussi bien à la migration unique de masse qu'à la mise à jour dans le cadre du traitement journalier. Il existe en principe diverses possibilités de mémorisation de données de base quant à la forme et dans quelles applications.

Comme exigence minimale, nous partons du principe que l'application soit en mesure d'identifier,

- qu'il s'agit de données de base provenant d'un BVR (bulletin de versement orange avec numéro de référence) ou d'un BV rouge, ou saisies sous forme de données clients non inhérentes à un justificatif (par exemple dans le cas de paiements de salaires ou de données de base LSV), et
- si les données de base mémorisées sont en faveur d'un client de PostFinance (identification de compte à 1 échelon, c'est-à-dire uniquement le numéro de compte postal ou le numéro d'adhérent BVR) ou d'un client bancaire (identification de compte à 2 échelons, c'est-à-dire l'IID ou le numéro de compte postal de la banque + le numéro de compte bancaire dédié du client ou l'identification de compte tirée de la ligne de codage du BV/BVR.

# **TIX**

#### *Spécification pour les éditeurs de logiciels et les établissements financiers*

Ces possibilités de distinction doivent se retrouver dans la structure de la base de données sous une forme quelconque. Pour faciliter la compréhension de ce qui précède, nous présentons ci-après une telle structure minimale.

#### **9.2.1 Structure minimale de la base de données de bénéficiaires (LSV<sup>+</sup> : données de débiteurs)**

#### **Variante 1 (avec des champs individuels)**

Présentation de diverses variantes de mémorisation des mêmes justificatifs. Dans la pratique, pas toutes les variantes n'apparaissent en parallèle dans la même application.

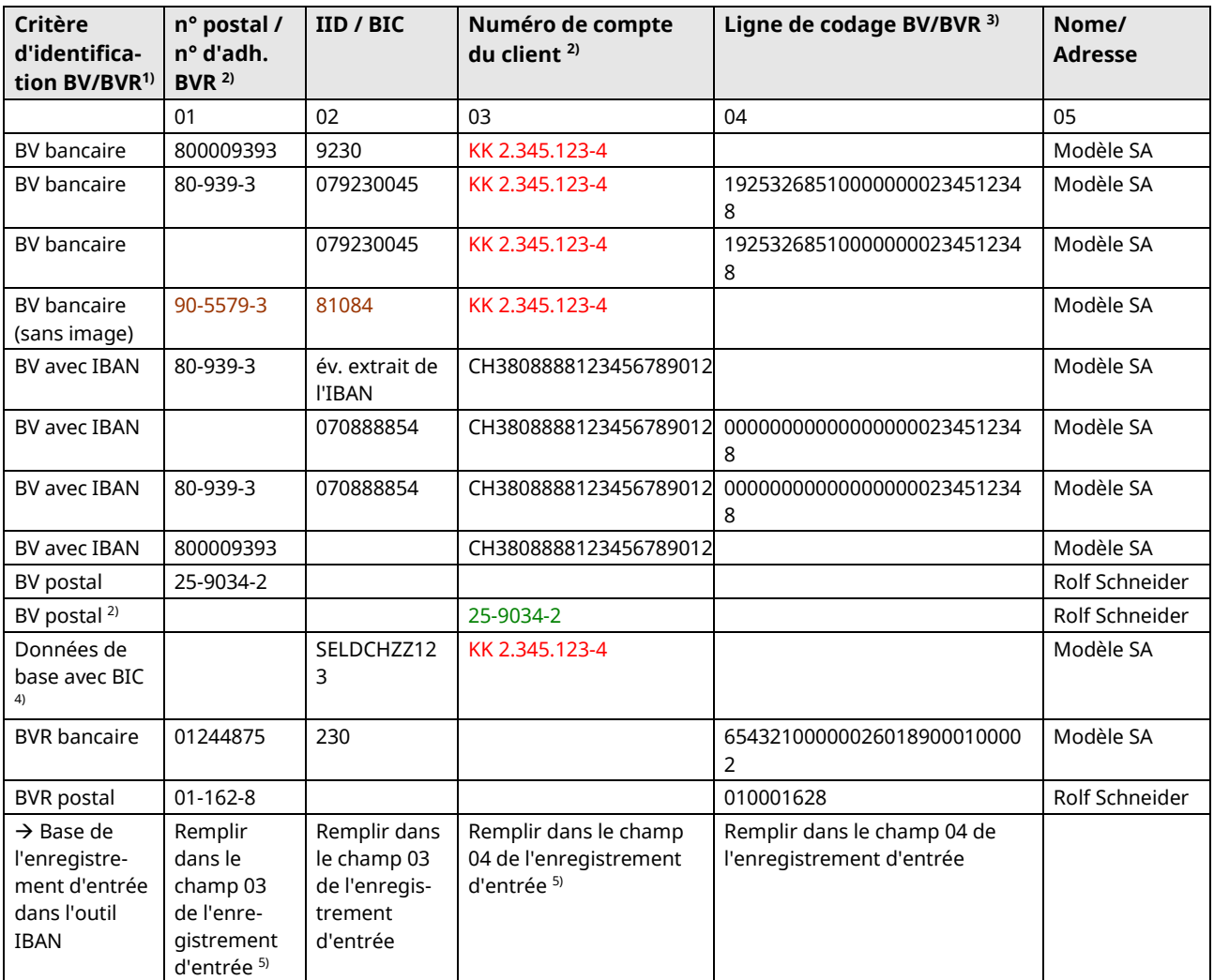

<sup>1)</sup> À la place d'un critère distinct d'identification banque/poste, les paiements en faveur des banques ou de PostFinance et la distinction BV/BVR peuvent également être dissociés à partir du contenu du champ Numéro de compte postal/numéro d'adhérent BVR ou IID;

- <sup>2)</sup> Pour le BV postal, il est également imaginable que le numéro de compte postal du client soit consigné dans le champ «Numéro de compte»;
- <sup>3)</sup> N'est rempli qu'en cas d'utilisation d'un lecteur de ligne de codage;
- 4) Pour les clients avec des comptes en monnaie étrangère, l'adresse SWIFT (BIC) de l'établissement financier est à diverses reprises mémorisée à la place d'IID
- 5) Si les colonnes 01 et 02 contiennent des données, il faut remplir à partir du contenu de la colonne 02; si les colonnes 03 et 04 contiennent des données, il faut remplir à partir du contenu de la colonne 04; si le numéro de compte postal d'un client de PostFinance est mémorisé dans la colonne 03 au lieu de 01, il est conseillé de remplir ces données dans le champ 03 et non pas 04 de l'enregistrement d'entrée, pour permettre l'annonce en retour du numéro de compte postal au format IBAN (→ d'éventuelles conséquences sur l'appel des données de base mémorisées lors du traitement ultérieur du trafic des paiements doivent être analysées individuellement par le réalisateur).

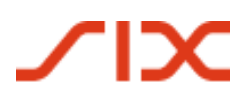

Les contenus des champs en couleur devraient être modifiés sur la base de l'enregistrement de sortie de l'outil IBAN.

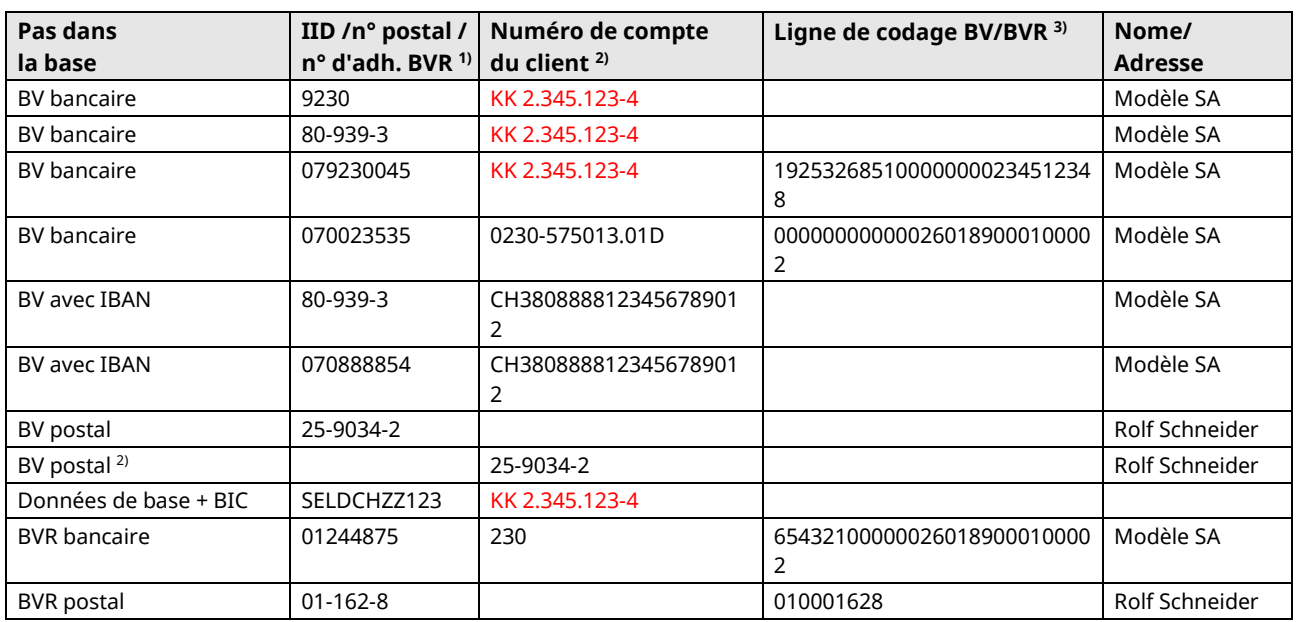

#### **Variante 2 (avec des champs polyvalents)**

1) Paiements BVR reconnaissables à leurs 2 premières positions = 01; le BV bancaire contient le numéro CB/numéro CB BV (2 premières positions = 07, mais pas de numéro de compte postal de la banque), le BV postal contient le numéro de compte postal (2 premières positions >07)

<sup>2)</sup> Pour le BV postal, il est également imaginable que le numéro de compte postal du client soit consigné dans le champ «Numéro de compte»

<sup>3)</sup> N'est rempli qu'en cas d'utilisation d'un lecteur de ligne de codage

#### **9.2.2 Données de base mémorisées après la mise à jour avec l'outil IBAN**

Nous n'illustrons ci-après que l'état de données modifié pour la variante 1 ci-dessus (hypothèse: les données d'entrée n'ont pas engendré de messages d'erreurs (code de validation de 10 à 29).

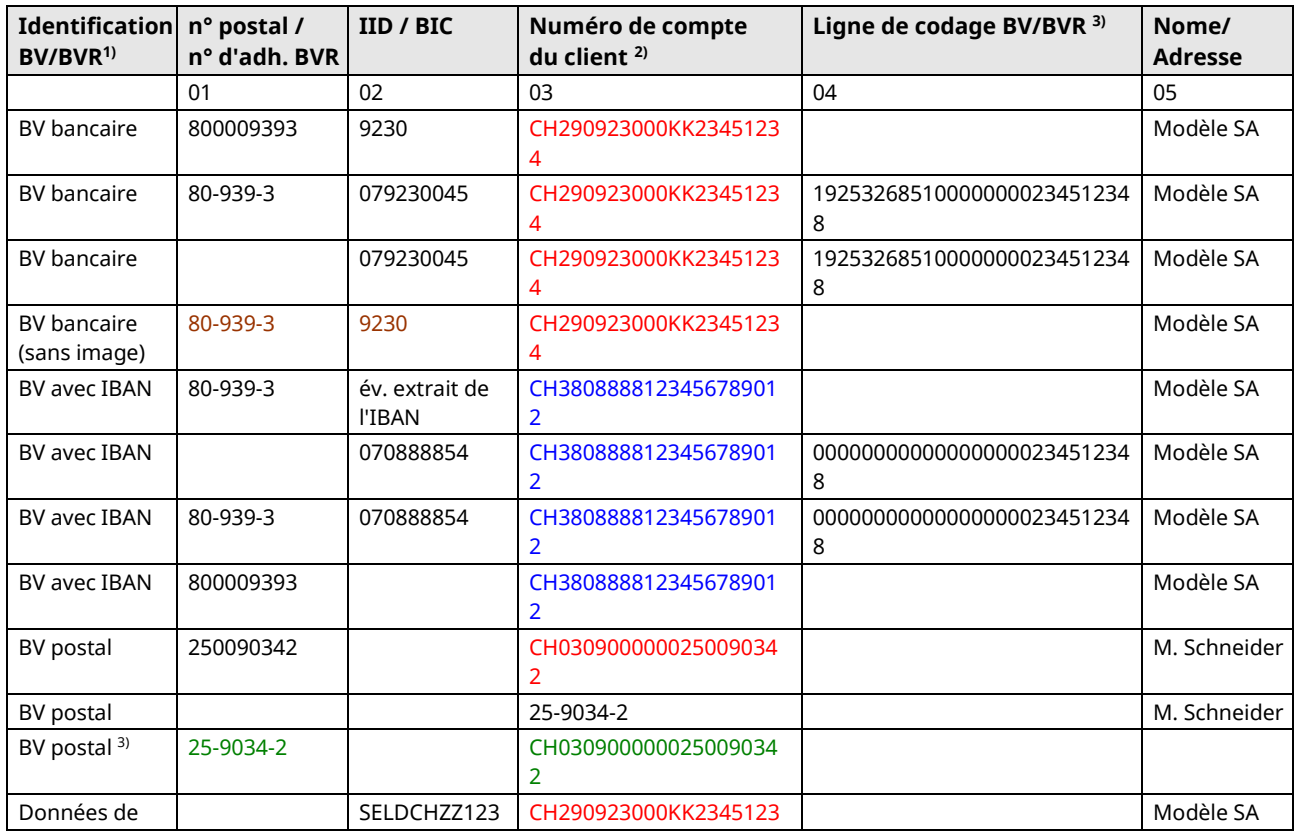

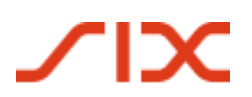

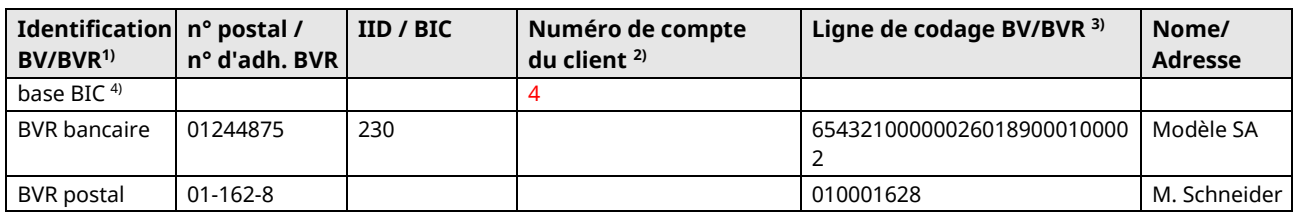

<sup>1)</sup> Les numéros de compte non modifiés, dédiés (exemple: compte postal) sont représentés en noir; les numéros de compte remplacés par l'IBAN sont marqués en rouge; les IBAN déjà mémorisés correctement, qui ne subissent pas de changement, sont marqués en bleu;

<sup>2)</sup> D'éventuelles adaptations de numéro CB ou de numéro de compte postal sur la base d'annonces de retour dans l'enregistrement de sortie (par exemple après des fusions, centralisations, ...) sont marquées en brun;

<sup>3)</sup> D'éventuelles déplacements de numéros de compte de la colonne 03 vers la colonne 01 (marqués en vert), si l'IBAN est retourné par le système et qu'il ne fait pas problème à l'application.

Pour la variante 2 ou d'autres variantes de données de base, les données de base migrées doivent être mémorisées de manière analogue.

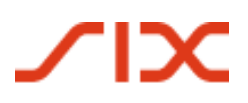

### <span id="page-36-0"></span>**9.3 Mise à jour des données de base de la migration de masse**

Les numéros de comptes bancaires dédiés mémorisés dans les données de base doivent *d'une part* être convertis en un IBAN.

Les données de base concernant des clients de PostFinance peuvent *d'autre part* être complétées avec un IBAN.

Il *n'est pas effectué de mise à jour* de données de base comportant un numéro d'adhérent BVR (numéro d'adhérent BVR à 9 positions avec les chiffres 01 et 03 [EUR] aux deux premières positions).

#### **Utilisation chez les établissements financiers**

La mise à jour des bases de données suivantes s'avère primordiale dans les établissements financiers:

- base de données dans laquelle les ordres permanents sont consignés;
- base de données à laquelle accèdent des systèmes de numérisation/lecteurs de documents;
- bases de données générales auxquelles est accédé dans le Backoffice dans le cadre du traitement du trafic des paiements

#### **Utilisation chez les débiteurs**

Pour les applications logicielles utilisées chez les débiteurs, la procédure valable pour les établissements financiers s'applique en principe aux migrations de masse, avec les exceptions/compléments ci-après:

Les bases de données à migrer se trouvent dans les logiciels ERP, les données de base de bénéficiaires dans les applications LSV étant également concernées ici, ainsi que dans diverses applications de trafic des paiements, notamment les outils travaillant en mode Offline en liaison avec e-Banking/yellownet.

#### **Cas spécial: bases de données e-Banking/yellownet**

Il s'agit ici des débiteurs qui ne traitent pas leurs paiements dans e-Banking/yellownet en recourant à un outil en mode Offline, mais qui accèdent en ligne aux serveurs e- Banking/yellownet de l'établissement financier et qui mémorisent par conséquent leurs données de base non pas dans leur PC, mais dans des modèles de paiements figurant dans la base de données du serveur.

En cas de mise à jour éventuelle de la base de données centralisée e-Banking gérée pour le compte du client, il conviendrait par conséquent d'éclaircir préalablement si cette mise à jour est admissible sans demander le consentement du client concerné, en fonction des directives internes à l'établissement. Ceci dépend de l'interprétation de la conversion des numéros de compte dédiés existant jusqu'ici en tant que modification de données du client, que seul celui-ci peut déclencher, ou si l'IBAN est uniquement admis comme une autre forme de présentation des numéros de comptes dédiés mémorisés.

Dans ce dernier cas, une information au client sur la migration effectuée devrait probablement suffire.

Il est certain dans tous les cas que la prise en considération des modèles de paiements figurant dans les systèmes e-Banking/yellownet dans la migration de masse améliorerait la qualité STP de manière significative.

Du fait de l'utilisation décrite ci-après chez les débiteurs, ce groupe cible ne peut être que difficilement interpellé, puisqu'une migration individuelle – en considérant le nombre élevé de débiteurs concernés et le nombre relativement faible dans un même temps des modèles mémorisés par chaque débiteur – est dispendieuse en considérant le but visé. En comptant tous les modèles de paiements, quelque 5 millions de numéros de comptes dédiés sont toutefois mémorisés, une migration centrale par les établissements financiers des débiteurs devant ainsi se révéler payante.

# **TIX**

*Spécification pour les éditeurs de logiciels et les établissements financiers*

#### **9.3.1 Mise à jour des données de base de débiteur avec des relations de compte bancaire**

Les données de base sont sondées en matière de numéros de comptes bancaires dédiés et transférées dans l'outil IBAN. Si l'outil IBAN est en mesure de calculer un IBAN à partir des données de base mémorisées, il faut alors le mémoriser dans les données de base à la place des numéros de comptes dédiés. Par la même occasion, les numéros CB/numéros de comptes postaux des banques qui ne sont plus actuels sont à remplacer dans les données de base (si les données d'entrée et de sortie ne sont pas identiques).

#### **9.3.2 Mise à jour des données de base de débiteur avec un compte postal**

Si des données de base comportant des numéros de compte postal de clients de Post-Finance sont transférées dans l'outil IBAN, celui-ci en vérifie l'exactitude à partir du chiffre de contrôle (modulo 10 récursif). En sortie, il livre – en plus au numéro de compte postal à 9 positions – également la présentation en question au format IBAN.

#### **9.3.3 Création des enregistrements de données d'entrée**

Lors de la création d'enregistrements de données d'entrée, il ne faut pas faire la différence entre les numéros de compte dédiés et les numéros de comptes postaux de clients de PostFinance.

#### **Generieren von Input-Datenrecords durch die Finanzinstitute**

Chaque établissement financier peut décider lui-même de créer les enregistrements d'entrée au format ASCII ou XML et s'il convient de générer des enregistrements individuels ou des fichiers collectifs pour la migration de masse.

En présence de volumes plus élevés de données (au plus tard dès 5'000 enregistrements), il est conseiller de prévoir la *livraison au format ASCII* sur la base de *fichiers collectifs*.

#### **Motif**

En présence de fichiers présentant plus de 5'000 transactions, le traitement d'entrée d'enregistrements XML est nettement plus lent que pour le format ASCII. Lors de l'utilisation d'enregistrements individuels en vue de la migration de masse, le temps de traitement de l'outil devrait également augmenter de manière significative.

#### **Création des enregistrements de données d'entrée par les clients**

Le format XML d'avant-garde est plutôt conseillé ici, vu le faible volume de données, à la différence des établissements financiers. Des enregistrements collectifs doivent également être créés chez les débiteurs dans le cas d'une migration de masse.

#### **9.3.4 Déroulement de la migration**

Le déroulement de la migration a lieu de manière identique chez les établissements financiers et les débiteurs, indépendamment du fait qu'il s'agit de données de base avec un compte bancaire ou postal. En revanche, l'interprétation des codes de validation retournés par le système peut aboutir le cas échéant à des adaptations différentes des données de base.

La procédure suivante est conseillée en gros dans le déroulement de la migration:

- Vérification sur la base de l'enregistrement de total si un enregistrement de données de sortie a également été créé pour chaque enregistrement livré;
- Analyse de chaque enregistrement de données de sortie sur la base du code de validation (champ 05):
	- pour les codes 01 et 02: remplacement du numéro de compte dédié par l'IBAN à partir du champ 08 et éventuellement du numéro CB/de compte postal par les numéros livrés dans les champ 06/07;
	- pour le code 03, l'IBAN est correct et peut par conséquent être mémorisé en retour; le cas échéant, remplacement du numéro CB/de compte postal par les numéros livrés dans les champs 06/07;

# **TIX**

#### *Spécification pour les éditeurs de logiciels et les établissements financiers*

- pour le code 04, le numéro de compte mémorisé peut être remplacé par l'IBAN si le «numéro de compte postal dédié» du client de PostFinance n'est pas perdu de la sorte;
- pour les codes 05 et 09, l'IBAN est à mémoriser dans le champ utilisé pour la transmission des données du bénéficiaire; les données tirées de la ligne de codage du BV ne sont plus à transmettre, mais encore à mémoriser en tant que terme clé;
- pour le code 08, l'IBAN erroné est à remplacer par l'IBAN correct;
- pour les codes 10 à 29 (entrée erronée), il y a nécessité générale d'agir. Les deux mesures suivantes s'avèrent primordiales:
	- effacement des données de base; la nouvelle saisie a lieu sur la base du justificatif de paiement suivant (la procédure ne convient que lors du déclenchement d'un paiement à partir d'un justificatif de paiement, mais pas pour les données de base qui ont été créées sans justificatif de paiement, ce qui a été le cas jusqu'ici par exemple pour des paiements de salaires et de rentes ou des données de base LSV);
	- prise de contact avec le bénéficiaire et demande d'IBAN correct (prise de contact éventuellement par l'intermédiaire du débiteur);

La quatrième possibilité, à savoir d'attendre et de laisser des numéros de compte erronés dans les données de base, est moins recommandable, puisqu'il faut s'attendre lors du prochain déclenchement de paiement avec son retour et les charges en résultant.

# <span id="page-38-0"></span>**9.4 État de mise à jour des données de base de la migration de masse**

Après l'exécution de la migration de masse, les données de base devraient présenter une qualité fortement améliorée, une grande partie des numéros de comptes dédiés ayant été remplacés par l'IBAN.

Le facteur de succès dépend essentiellement du nombre de saisies erronées à l'origine et de la précision dans la logique d'identification des algorithmes bancaires implémentés.

#### **9.4.1 Mise à jour immédiate de nouvelles données de base dans le cadre du traitement journalier du trafic des paiements**

Malheureusement, de nouveaux justificatifs de paiements avec des numéros de compte dédiés se présentent à la saisie déjà le jour après exécution de la migration de masse. En effet, les BV rouges avec des numéros de comptes dédiés resteront longtemps encore en circulation. À défaut de mesures ciblées, la qualité des données de base se dégradera ainsi continuellement.

On peut tenter de pallier ce problème de deux manières:

- Exécution d'une migration de masse à intervalles réguliers. Dans de tels cas, il serait judicieux de ne pas envoyer dans l'outil IBAN des données comportant un IBAN et créées lors de la préparation des données de base à migrer, puisqu'il faudrait avec le temps analyser inutilement de nombreuses données de base correctes, se traduisant par un temps de traitement élevé conséquent.
- Analyse des données de base à saisir lors de la sortie de paiements durant le traitement journalier du trafic des paiements.

# <span id="page-39-0"></span>**9.5 Possibilité d'utilisation de l'outil IBAN dans le traitement journalier du trafic des paiements**

La possibilité d'utilisation de l'outil IBAN dans le traitement journalier diffère fortement de celle venant en considération lors d'une migration de masse.

Lors de l'adaptation des applications de trafic des paiements, une attention particulière doit être vouée au traitement de bulletins de versement. Dans la saisie de données de base du débiteur sans modèle d'un bulletin de versement, l'outil IBAN peut également intervenir judicieusement.

Lors de la saisie de bulletins de versement, il faut tenir compte du fait que nous trouverons désormais en circulation – outre le BVR orange – 3 variantes de bulletins de versement rouges, une grande partie des débiteurs ayant de surcroît de la peine à les différencier. L'expérience dans les contacts avec les clients montre que beaucoup ne connaissent pas la différence entre un BV rouge et un BV orange, et encore moins entre un BV postal et un BV bancaire. Ils suivent à la lettre ce que leur montrent les applications de trafic des paiements.

Lors de la création des paiements, les applications de trafic des paiements et e-Banking/yellownet doivent ainsi guider de manière ciblée d'un masque de saisie à l'autre.

#### **Utilisation dans les établissements financiers**

La valeur ajoutée de l'outil IBAN décrite plus en détail dans les chiffres suivants pourrait chez les établissements financiers être intégrée aussi bien dans le Backoffice que dans les systèmes de numérisation à haute performance, afin de réduire les charges de traitement a posteriori des divers BV dans le trafic des paiements sortants.

L'outil IBAN pourrait d'autre part être utilisé par le système d'ordres permanents lorsque le client remet encore un ordre permanent présentant un numéro de compte dédié.

#### **Utilisation chez les débiteurs**

L'utilisation de l'outil IBAN dans le cadre du traitement journalier auprès du débiteur convient notamment en relation avec la saisie ou la numérisation de la ligne de codage des divers BV.

On peut bien entendu faire appel à l'outil IBAN également dans la saisie de paiements de salaires ou d'autres paiements (par exemple le versement de prestations d'assurance ou de caisse-maladie), c'est-àdire dans les cas où il n'existe pas de bulletin de versement et que seul le numéro de compte dédié est connu.

#### **Cas spécial: bases de données e-Banking/yellownet**

Un domaine optimal d'utilisation de l'outil IBAN serait également l'e-Banking. La même logique de conversion que pour la nouvelle saisie de BV pourrait aussi être utilisée ici pour les paiements périodiques, lorsque le débiteur rappelle l'un de ses anciens modèles de paiement comportant encore un numéro de compte dédié et qu'il l'utilise pour un nouveau déclenchement de paiement.

#### **9.5.1 Traitement de bulletins de versement oranges (BVR)**

Les BVR ne contiennent pas de numéros de comptes dédiés et ne doivent ainsi pas être validés par l'outil IBAN. De tels enregistrements seraient refusés comme non admis par l'outil IBAN. Une entrée correspondante ne contribuerait ainsi qu'à augmenter inutilement le temps de traitement de l'outil.

#### **9.5.2 Remise de BV rouges de PostFinance**

PostFinance ne distribuera pas de BV rouge avec IBAN, signifiant que le compte postal du client sera toujours imprimé sur le BV postal. PostFinance n'a toutefois aucune difficulté à traiter le numéro de compte postal en cas d'entrée d'un paiement sous forme d'IBAN.

# **TIX**

*Spécification pour les éditeurs de logiciels et les établissements financiers*

#### **9.5.3 Traitement du BV bancaire rouge avec numéro de compte dédié et du BV rouge bancaire avec IBAN**

Contrairement au BV postal, le BV bancaire avec le code de genre de paiement 303 est un justificatif à deux échelons. Les banques ont distribué jusqu'ici ce BV bancaire avec un numéro de compte dédié. Il est «à deux échelons» puisque nous trouvons sur le justificatif, outre le numéro de compte postal de la banque respective et de son adresse, également le numéro de compte dédié du client bancaire de même que son nom/adresse et – dans la ligne de codage – le numéro CB de la banque ainsi qu'un numéro de référence BV à 27 positions dans lequel figure le numéro de compte du client bancaire (positions 11 à 26).

L'outil IBAN peut aider précisément dans l'interprétation correcte des diverses variantes de BV également dans le traitement journalier du trafic des paiements.

La possibilité existe en principe, tant pour le débiteur que pour l'établissement financier, de saisir un BV à partir des données de paiement figurant dans la partie supérieure du justificatif ou par numérisation/lecture de la ligne de codage. Dans les deux cas, l'application de trafic des paiements devrait proposer autant d'aide à la saisie et de contrôle que possible avec une charge raisonnable. L'outil IBAN peut proposer ici une valeur ajoutée supplémentaire.

#### **Saisie de la partie supérieure du BV bancaire rouge**

L'IBAN fait défaut sur le *BV bancaire rouge avec numéro de compte dédié*. Le numéro de compte dédié ainsi que le numéro CB sont par conséquent saisis. Dans de tels cas, on peut faire appel à l'outil IBAN, le numéro de compte et le numéro CB étant lus durant la saisie dans l'outil IBAN, avec mémorisation en sortie dans les données de base de l'IBAN obtenu et utilisation pour la création de l'enregistrement de paiement. L'outil IBAN peut d'autre part identifier ici et signaler des saisies erronées dans la plupart des cas. Une conduite judicieuse de l'utilisateur permet de signaler l'erreur de saisie à celui-ci et de l'inciter à corriger son entrée.

Lors de la saisie d'un BV bancaire rouge avec IBAN, celui-ci est imprimé sur le justificatif. Par contre, le numéro CB imprimé jusqu'ici fait défaut. La logique de saisie de l'application de trafic des paiements doit être adaptée pour traiter ce cas.

D'autre part, l'outil IBAN propose pour les deux cas une valeur ajoutée supplémentaire en annonçant non seulement l'IBAN, mais également le numéro CB ainsi que le numéro de compte postal correspondant de la banque. La saisie de ces deux champs de données, consignés également dans les données de base de nombreuses applications de trafic des paiements et qui devaient jusqu'ici être entrées manuellement, peut être palliée désormais dans le traitement journalier en cas d'utilisation de l'outil IBAN.

#### **Numérisation/lecture de la ligne de codage**

Lors de la numérisation de la ligne de codage, le numéro CB du BV et la référence du BV sont consignés dans les données de base sous forme de terme-clé. Lors de la première saisie d'un bulletin de versement rouge par lecteur optique, il faut normalement saisir en supplément – outre l'adresse du bénéficiaire, le montant et d'éventuelles communication – le numéro de compte figurant sur le bulletin de versement (numéro de compte dédié jusqu'ici, IBAN désormais) et fréquemment le numéro de compte postal de la banque.

Le problème est ici le même que dans le cas d'une saisie manuelle à partir de la partie supérieure du bulletin de versement, et la valeur ajoutée est comparable.

L'outil IBAN peut indiquer l'IBAN à partir de la référence du BV aussi bien dans le cas du BV bancaire rouge avec numéro de compte dédié que pour le BV bancaire rouge avec IBAN, le consigner dans les données de base et l'utiliser dans la création de l'enregistrement de trafic des paiements. Les numéros CB et de compte postal peuvent d'autre part être consignés dans les données de base sans nécessiter leur saisie manuelle.

Dans le cas d'un BV bancaire rouge avec numéro de compte dédié, une boîte de dialogue serait le cas échéant judicieuse, indiquant que l'IBAN a été calculé, puisque ce BV comporte encore le numéro de compte dédié risquant de plonger le débiteur dans le doute.

#### **9.5.4 Saisie de données de base non liées à un justificatif**

Afin que les numéros de compte dédiés dans les données de base puissent être déjà remplacés par des IBAN lors de la première saisie, l'outil IBAN devrait également être utilisé dans les applications (par exemple les applications salaires ou créanciers d'assurances et de caisses-maladie) qui doivent créer un grand nombre de versements sans se référer à un justificatif dans le cadre du traitement journalier.

La même chose peut aussi s'appliquer dans le système de recouvrement direct où à la place de l'IBAN est retourné le numéro de compte dédié sur l'autorisation de débit.

#### **9.5.5 Création de l'enregistrement de données d'entrée pour l'outil IBAN**

Comme pour la migration de masse, celui qui livre des données peut librement décider dans quel format préparer les enregistrements de données d'entrée et selon quel genre d'enregistrement.

Lors du traitement journalier – à la différence de la migration de masse –, chaque transaction est entrée individuellement dans l'outil IBAN. Le traitement à partir d'un enregistrement individuel s'impose et XML est conseillé comme format d'entrée.

Cette recommandation s'applique autant aux établissements financiers des débiteurs qu'aux interfaces pour débiteurs développées par des éditeurs de logiciels.

#### **9.5.6 Migration lors de l'utilisation quotidienne**

Une procédure de validation analogue à celle décrite dans le chiffre **Fehler! Verweisquelle konnte nicht gefunden werden.** est à utiliser ici.

Comme il s'agit de données initiales, il n'est toutefois pas nécessaire de muter des données de base existantes. Les données retournées par l'outil IBAN sont à mémoriser pour la première fois.

L'outil IBAN peut être utilisé par la même occasion comme aide à la saisie, un nombre considérable d'éventuelles saisies erronées étant signalées sous forme de message d'erreur en ligne, une correction immédiate des données entrées pouvant alors être exigée avant leur mémorisation.

## <span id="page-41-0"></span>**9.6 Création future des enregistrements dans le trafic des paiements sortants**

Dans toute l'action de mise à jour, il s'agit en définitive de créer désormais un nombre si possible élevé de transactions STP de haute qualité. À cette fin, les données de paiement doivent être renseignées correctement dans les types de messages corrects.

Les chiffres ci-après s'appliquent aussi bien à la création des données de paiement sitôt la migration de masse effectuée que dans le cadre du traitement journalier du trafic des paiements.

#### **9.6.1 Création des enregistrements de paiement par les débiteurs**

Lors de la création des enregistrements de paiement, il faut distinguer entre ceux en faveur de clients bancaires et ceux destinés à des clients de PostFinance.

#### **Création des enregistrements de paiement en faveur de clients bancaires**

Ici il faut faire la distinction entre les enregistrements au format DTA (créés par des débiteurs disposant d'une relation bancaire) et ceux au format OPAE (créés par des débiteurs avec des comptes postaux):

- *Dans le format DTA, en combinaison avec l'IBAN – à la place du numéro de compte dédié ou du numéro de référence de BV à 27 positions tiré de la ligne de codage du BV bancaire rouge – il faut créer le GT836 et non plus le GT827;*
- *Dans le format OPAE, on veillera à ce que le genre de transaction GT27 soit créé de manière générale pour les paiements en faveur de clients bancaires (et non pas un GT22 comme rencontré fréquemment jusqu'ici) et que le numéro CB retourné par l'outil IBAN soit consigné dans le champ «Clearing-Nummer» (numéro de clearing), ainsi que l'IBAN dans le champ «Kontonummer Endbegünstigter» (numéro de compte du bénéficiaire final).*
- *Pour les enregistrements LSV, l'IBAN du débiteur est à remplir dans le GT875, champ «KTO-ZP».*

#### **Création d'enregistrements de paiement en faveur de clients de PostFinance**

Les paiements en faveur de clients de PostFinance peuvent être créés en principe sous une forme inchangée, avec le numéro de compte postal à 9 positions. Il est toutefois admis de remplir à la place du numéro de compte postal à 9 positions l'IBAN retourné par l'outil IBAN des clients de PostFinance dans l'enregistrement de paiement. Procédez comme suit dans ce cas:

- *Pour le format DTA, il est possible de créer comme jusqu'ici un GT827 avec le numéro de compte postal à 9 positions, ou un GT836 avec l'IBAN du client de PostFinance.*
- *Pour le format OPAE, il faut utiliser comme jusqu'ici le genre de transaction GT22, pour les paiements en faveur de clients de PostFinance en indiquant le numéro de compte postal à 9 positions. En cas d'indication d'un IBAN à la place du numéro de compte postal à 9 positions, il faut toutefois utiliser le genre de transaction GT27.*

#### **9.6.2 Création de la sortie de trafic des paiements dans SIC**

Dans la plupart des cas, les numéros de comptes dédiés ou la ligne de codage du BV (respectivement les 16 positions à partir de la position 11) pour le BV bancaire rouge ont été renseignés selon la caractéristique 454A/B dans les deux types de messages. On veillera désormais à ce que l'IBAN soit rempli selon la caractéristique de champ 45I dans tous les cas où un IBAN a pu être mémorisé dans le cadre de la migration de masse.

#### **9.6.3 Création des enregistrements de paiement VEC-E**

Lors de la création des enregistrements VEC-E, PostFinance doit veiller à remplir l'IBAN et non plus les numéros de compte dédiés/lignes de codage de BV dans le champ de numéro de compte du bénéficiaire, pour autant qu'ils soient livrés dans les enregistrements de données d'entrée ou consignés dans les données de base des ordres permanents.

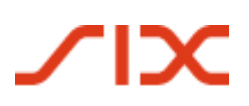

# <span id="page-43-0"></span>**10 Feedback et questions**

Les éventuels Feedback ou questions concernant l'utilisation de l'outil IBAN sont à envoyer à l'adresse suivante:

SIX Interbank Clearing SA Support technique Hardturmstrasse 201 8021 Zürich

Tél: +41 58 399 4420

e-mail: [contact.sic@six-group.com](mailto:contact.sic@six-group.com)